## UNIVERSIDADE FEDERAL DE SANTA MARIA CENTRO DE CIÊNCIAS SOCIAIS E HUMANAS PROGRAMA DE PÓS-GRADUAÇÃO EM ADMINISTRAÇÃO

# INVESTIMENTOS FINANCIADOS PELO BNDES E O OPTION-APPROACH: UMA ANÁLISE COM DADOS EM PAINEL

DISSERTAÇÃO DE MESTRADO

Aloisio Angelo Marchezan

Santa Maria, RS, Brasil 2008

# **Livros Grátis**

http://www.livrosgratis.com.br

Milhares de livros grátis para download.

## INVESTIMENTOS FINANCIADOS PELO BNDES E O OPTION-APPROACH: UMA ANÁLISE COM DADOS EM PAINEL

por

## Aloisio Angelo Marchezan

Dissertação apresentada ao Curso de Mestrado em Administração, Área de Concentração em Finanças, da Universidade Federal de Santa Maria (UFSM), como requisito parcial para obtenção do grau de Mestre em Administração

Orientador: Prof. Dr. Paulo Sergio Ceretta

Santa Maria, RS, Brasil 2008

## Universidade Federal de Santa Maria Centro de Ciências Sociais e Humanas Programa de Pós-Graduação em Administração

A comissão Examinadora, abaixo assinada, aprova a Dissertação de Mestrado

## INVESTIMENTOS FINANCIADOS PELO BNDES E O OPTION-APPROACH: UMA ANÁLISE COM DADOS EM PAINEL

elaborada por Aloisio Angelo Marchezan

## como requisito parcial para obtenção do grau de Mestre em Administração

## COMISÃO EXAMINADORA:

 $\_$  . The contribution of the contribution of  $\mathcal{L}_\mathbf{z}$ Paulo Sergio Ceretta, Dr. (UFSM) (Presidente/Orientador)

 $\_$  . The contribution of the contribution of  $\mathcal{L}_\mathbf{z}$ Adriano Mendonça Souza, Dr. (UFSM)

 $\_$  . The contribution of the contribution of  $\mathcal{L}_\mathbf{z}$ Angela Pellegrin Ansuj, Dr. (UFSM)

 $\_$  . The contribution of the contribution of  $\mathcal{L}_\mathbf{z}$ Pascoal José Marion Filho, Dr. (UFSM)

Santa Maria, 18 de julho de 2008.

\_\_\_\_\_\_\_\_\_\_\_\_\_\_\_\_\_\_\_\_\_\_\_\_\_\_\_\_\_\_\_\_\_\_\_\_\_\_\_\_\_\_\_\_\_\_\_\_\_\_\_\_\_\_\_\_\_\_\_\_\_\_\_\_\_\_\_\_\_\_\_\_\_\_\_

<sup>© 2008</sup> 

Todos os direitos autorais são reservados a Aloisio Angelo Marchezan. A reprodução de partes ou do todo deste trabalho só poderá ser mediante citação do autor.

Endereço: Rua Rui Barboza 705, Centro, Frederico Westphalen, RS CEP 98400-000 - Fone (0xx) 55 3744-1672. End. Eletrônico: aloisiomarchezan@cotrijui.coop.br

Dedico este trabalho aos meus pais, João e Zilda, pelo exemplo e dedicação em seus ensinamento

.

#### AGRADECIMENTOS

Gostaria de agradecer a todos que participaram direta ou indiretamente desta etapa, apoiando e entendendo o momento de tornar-me novamente estudante.

Quero agradecer meus familiares por estarem sempre apoiando minhas decisões e acreditando nos meus objetivos, em especial minha irmã Analice Marchezan, pelos inúmeros encaminhamentos prestados.

Agradeço também o Programa de Pós-Graduação em Administração da Universidade Federal de Santa Maria, bem como aos Professores Dr. Paulo Sergio Ceretta - pela orientação, Dr<sup>a</sup>. Angela Pellegrin Ansuj, Dr. Breno Augusto Diniz Pereira, Dr<sup>a</sup>. Kelmara Mendes Vieira, Dr. Milton Luiz Wittmann, Dr. Pascoal José Marion Filho e Dr. Rolando Juan Soliz Estrada, pelo conhecimento acadêmico proporcionado.

Agradeço ainda ao programa de Pós-Graduação em Economia da Universidade Estadual de Maringá e ao Professor Dr. Joilson Dias, pelo conhecimento em dados em painéis.

Também sou grato pelos colegas de mestrado e amigos adquiridos ao longo do curso, nas diferentes cidades em que residi, pelo apoio e compreensão nos dias difíceis, pelos inesquecíveis dias de convivência e momentos extracurriculares.

Por fim, agradeço a Deus, pela fonte de sabedoria e por iluminar minhas decisões e caminhos. Peço a Ti que abençoe a todos.

#### RESUMO

Dissertação de Mestrado Programa de Pós-Graduação em Administração Universidade Federal de Santa Maria, RS, Brasil

## INVESTIMENTOS FINANCIADOS PELO BNDES E O OPTION-APPROACH: UMA ANÁLISE COM DADOS EM PAINEL

## AUTOR: ALOISIO ANGELO MARCHEZAN ORIENTADOR: PAULO SERGIO CERETTA Santa Maria, 18 julho de 2008.

A partir do conceito do option-approach e da sua influência nos níveis de investimento em períodos de instabilidade econômica de uma nação, construiu-se o pressuposto, baseado no estudo empírico de Alves e Luporini (2007), em que as principais variáveis que captam a instabilidade econômica brasileira, também possuiriam relação negativa sobre os investimentos realizados com recursos do Banco Nacional de Desenvolvimento Econômico e Social (BNDES), no período 1995 a 2006. O objetivo deste estudo foi testar este pressuposto. Para tanto, uma equação de investimento foi estimada para as empresas tomadoras de recursos da instituição, com o método de análise de dados em painel. Os resultados validaram o pressuposto em parte, indicando que em momentos de instabilidade econômica, a elevação da taxa de juro de curto prazo (SELIC) e a desvalorização da taxa de câmbio elevaram os investimentos das empresas com recursos do BNDES. Enquanto isso, o Índice Geral de Preços – Disponibilidade Interna (IGP-DI) fez com que as empresas adiassem suas decisões de investimento com recursos da Instituição, aguardando por novas e melhores informações.

Palavras-chave: Análise de Dados em Painéis; Option-Approach; BNDES.

#### **ABSTRACT**

Master's Degree Dissertation Programa de Pós-Graduação em Administração Universidade Federal de Santa Maria, RS, Brasil

## INVESTIMENTOS FINANCIADOS PELO BNDES E O OPTION-APPROACH: UMA ANÁLISE COM DADOS EM PAINEL (Investing Financed by the BNDES and the Option -Approach: An Analysis on a Panel Data)

## AUTHOR: ALOISIO ANGELO MARCHEZAN ADVISOR: PAULO SERGIO CERETTA Santa Maria, July  $18<sup>th</sup>$  of 2008.

From the concept of option-approach and its influence on levels of investment in times of economical instability in a nation, an assumption was built, based an empirical study of Alves and Luporini (2007), in which the main variables that capture the Brazilian economical instability also had a negative relationship on the investments made with funds of Brazilian Development Bank (BNDES) for the period of 1995 to 2006. This study aimed to test this assumption. There fore an equation of investment was estimated to business fortunes of the institution's resources, with the method of data analysis in panel. The results validated the assumption in parts, indicating that in times of economical instability, the o raise interest rates raise on short-term (SELIC) and the devaluation of the exchange rate increased business investment with resources from BNDES. Meanwhile, the General Price Index - Internal Availability (IGP-DI) has meant that companies postpone their investment decisions in the institution's resources, are waiting for new and better information.

Key-words: Analysis of Panel Data; Option-Approach; BNDES.

## LISTA DE QUADROS

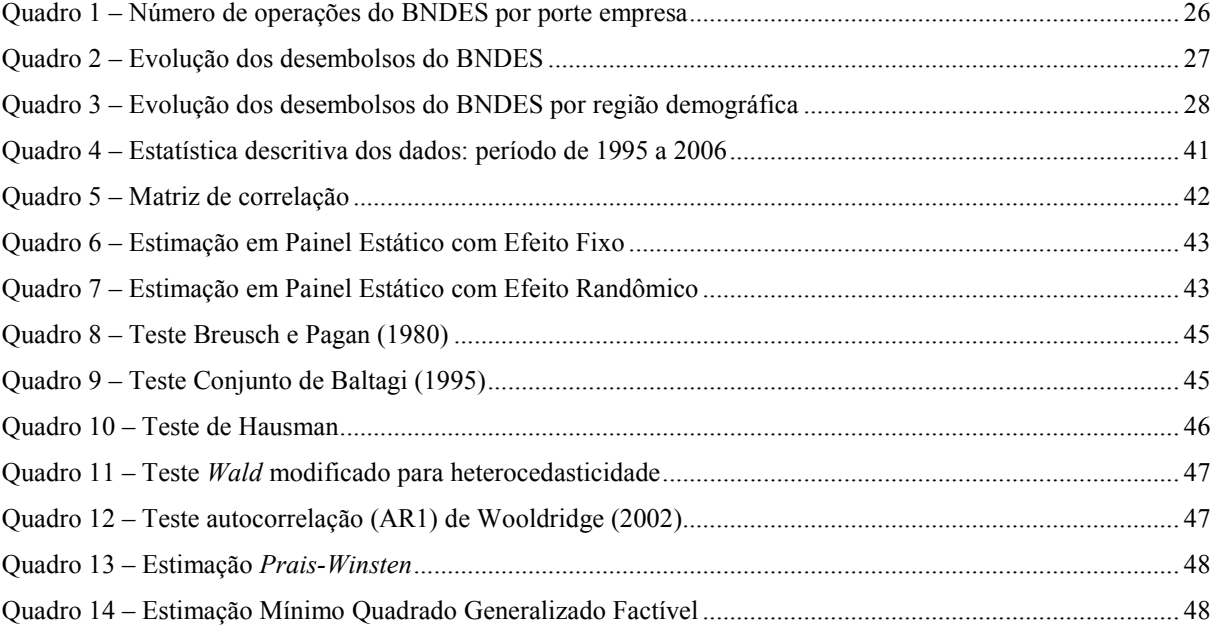

## LISTA DE ANEXOS

Anexo A – R\$ milhões investidos por regiões e estados brasileiros no período de 1995 a 2006 .......................... 56

# **SUMÁRIO**

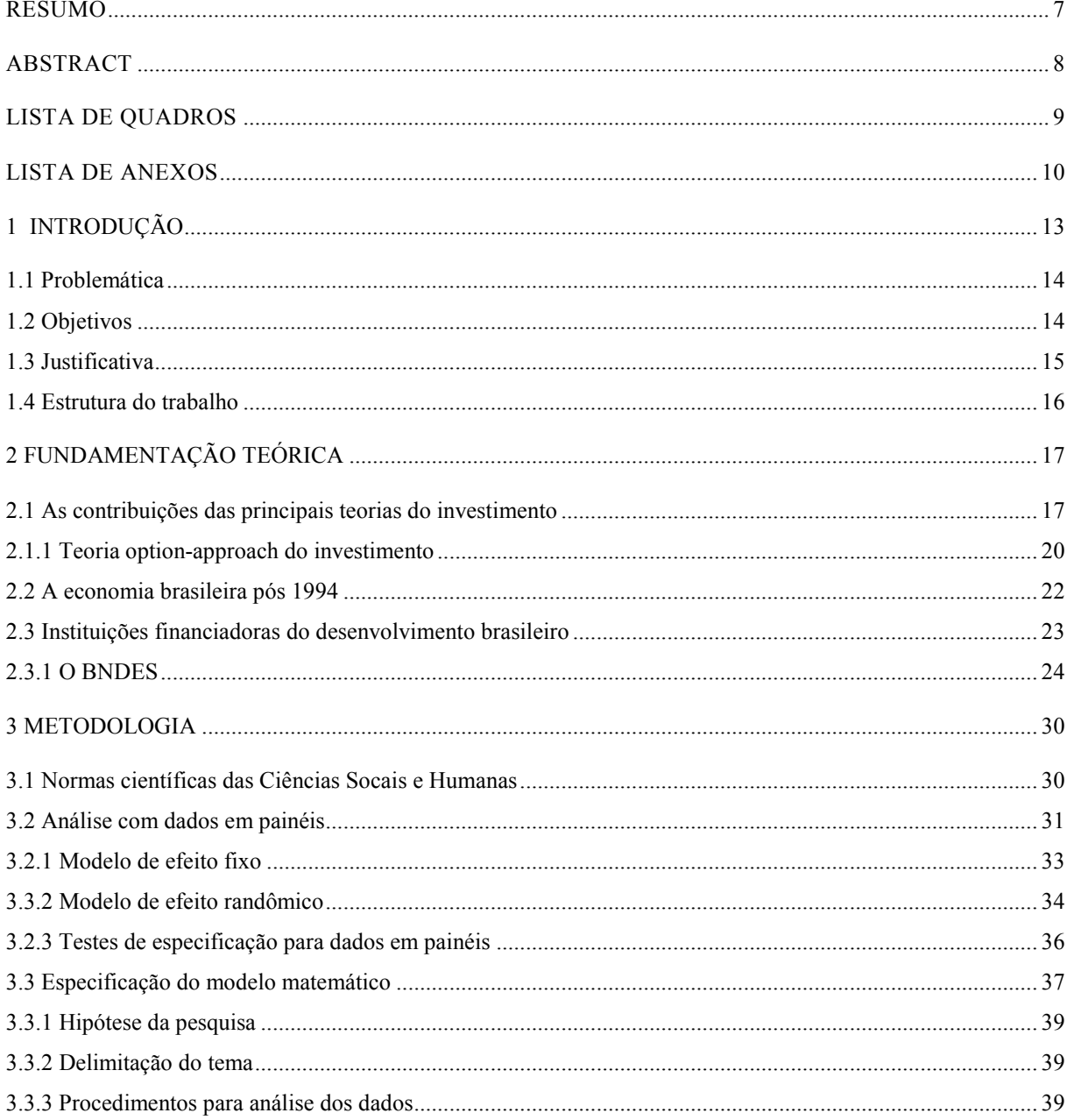

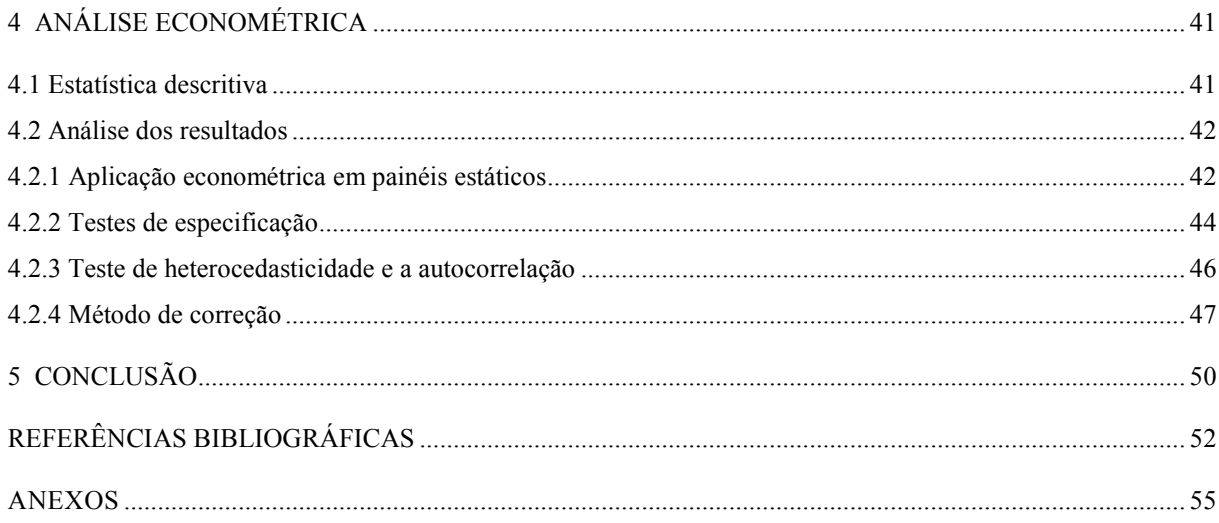

## 1 INTRODUÇÃO

As teorias contemporâneas do investimento passaram a englobar fatores (políticoeconômicos) das economias em desenvolvimento, para justificar os investimentos privados. Fatores como a instabilidade econômica originaram a teoria option-approach do investimento, que comprova o adiamento dos investimentos por parte das empresas em períodos de instabilidade, conforme Schimit-Hebbel, Servén e Solimano (1994). No Brasil, Alves e Luporini (2007) reaplicaram a teoria do *option-approach* para os investimentos privados, no período de 1970 a 2005, e chegaram a conclusões semelhantes aos precursores da teoria, evidenciando relação negativa entre o índice que capta os efeitos de instabilidade econômica e os investimentos privados.

Melo e Rodrigues (1998) evidenciaram a redução dos níveis de investimento privado no Brasil entre 1970 e 1990. Os autores compararam os níveis de investimentos privados, em relação ao Produto Interno Bruto (PIB) brasileiro, os quais reduziram de uma média de 23,3% nos anos 70, para 18,5% nos anos 80 e, 15,2% na primeira metade da década de 90. Os autores alegaram que a redução estaria relacionada à recessão provocada pelo endividamento externo e o descontrole inflacionário. Essas dificuldades do passado desestimularam o desenvolvimento de instituições de financiamento de médio e longo prazo por parte do setor privado. No Brasil, a principal Instituição Financeira do Desenvolvimento (IFD's) é o BNDES, que desempenha papel fundamental no fomento ao investimento e cujas operações representam 19,2% do crédito total destinado para investimento, conforme informação da instituição, em de junho de 2006.

É indiscutível o papel do investimento privado para o crescimento econômico de uma nação, conforme afirmação de Melo e Rodrigues (1998). A representatividade do BNDES frente às instabilidades da economia brasileira nas últimas décadas, comprova a sua importância para o aumento dos níveis de investimento das empresas. Por isso, a variável dependente deste estudo contempla os investimentos das empresas realizados com recursos do BNDES. As variáveis explanatórias captaram os efeitos da instabilidade econômica - sob o enfoque da teoria do *option-approach*, mensuradas, neste estudo, através da análise de dados em painéis.

Com este trabalho, busca-se identificar a influência que as variáveis de instabilidade da economia brasileira - sob o enfoque da teoria do option-approach, sob os níveis de investimentos das empresas com recursos do BNDES.

#### 1.1 Problemática

Estudos empíricos de Alves e Luporini (2007) no campo do investimento, buscaram analisar, dentre os principais modelos, quais seriam os determinantes para a elevação dos níveis de investimento. As conclusões apontam para o fato de a formulação de políticas públicas é fundamental para a expansão da capacidade produtiva e para o nível de atividade, fatores estes essenciais para a determinação do produto, emprego e renda da economia de um país. O estudo evidenciou ainda que a teoria do option-approach do investimento, através do índice de instabilidade (INST), procurou captar a instabilidade econômica, mostrando-se um determinante prejudicial à decisão de investir da iniciativa privada brasileira. Isso foi comprovado com alto índice de significância, bem como com o modelo teórico, conforme a Equação 4. O índice reforçou que as taxas de juros real, câmbio real e inflação estão relacionadas negativamente com o investimento privado no Brasil, durante o período de 1970 a 2005.

Seguindo as variáveis utilizadas na teoria option-approach de Alves e Luporini (2007), definiu-se por utilizar as variáveis que compuseram o índice INST. O grupo de variáveis será constituído pela taxa SELIC, taxa de câmbio e IGP-DI, buscando captar os efeitos da instabilidade econômica brasileira no período de 1995 a 2006. A variável dependente será mensurada a partir dos investimentos realizados com recursos do BNDES. Diante disto, a pergunta a ser respondida é: As variáveis de instabilidade econômica - do índice INST de Alves e Luporini (2007), exerceram influência negativa sob os investimentos das empresas com recursos do BNDES no período entre 1995 e 2006?

#### 1.2 Objetivos

#### 1.2.1 Objetivo Geral

Avaliar se os investimentos das empresas com recursos do BNDES são influenciados pelas principais variáveis de instabilidade econômica brasileiras, sob enfoque da teoria do option-approach do investimento, no período de 1995 a 2006.

#### 1.2.2 Objetivos Específicos

A seguir, a descrição dos objetivos específicos em referência ao período 1995 a 2006:

 Averiguar o comportamento do montante investido pelas empresas com recursos do BNDES, e das variáveis da economia brasileira que compõem o índice INST de Alves e Luporini (2007);

 Verificar se a relação existente entre o índice INST e o investimento privado encontrada por Alves e Luporini (2007) é a mesma que resulto dos investimentos das empresas com recursos do BNDES e as variáveis do índice;

 Mensurar o efeito nos investimentos com recursos do BNDES, provocado pelas variáveis do índice INST de Alves e Luporini (2007).

Descritos os objetivos específicos do estudo, justifica-se a sua realização na seção a seguir.

#### 1.3 Justificativa

As teorias contemporâneas do investimento voltaram-se para as economias em desenvolvimento, em face da instabilidade econômica de seus cenários, para explicar a forma de investimento das empresas. A teoria option-approach do investimento é uma delas, por meio da qual, aplicada nos determinantes do investimento privado brasileiro no período de 1970 a 2005, constatou-se que as empresas adiam suas decisões de investir nos momentos de instabilidade econômica, na expectativa de novas e melhores informações que favoreçam seus investimentos, conforme conclusões de Alves e Luporini (2007). Os investimentos das empresas normalmente são realizados em períodos e recursos de médio e longo prazo, os quais tiveram significativa participação, na viabilização da retomada do crescimento econômico, dos recursos de longo prazo das instituições financiadoras do desenvolvimento, sendo o BNDES o principal deles.

O Brasil, no início da década de 90, enfrentou um período de recessão, justamente no momento em que as empresas globalizaram-se, ou seja, foram além de sua fronteira em busca de mercados e oportunidades. Em 1994, medidas advindas do Plano Real abriram as portas da economia nacional para o investimento estrangeiro direto, bem como do especulativo, inicialmente numa estratégia de estabilizar a economia e aumentar a competitividade das empresas nacionais. As estratégias de implantação do Plano reduziram drasticamente os índices de inflação e impulsionaram a entrada de capital externo de investimento, bem como do especulativo, forçando as empresas nacionais a adequarem-se ao cenário competitivo, uma vez que a taxa de câmbio favorecia as importações.

O controle inflacionário, durante a implantação do Plano Real, aconteceu via taxa de câmbio (bandas cambiais ou câmbio fixo), valorizada juntamente com medidas que empunharam restrições financeiras, as quais tinham a finalidade de controlar a demanda agregada. Não bastassem os mecanismos restritivos, surgiram as crises internacionais (do México em 1995, Sudeste da Ásia em 1997 e Rússia em 1998). Com isso, as importações e a evasão de divisas geraram uma dependência ainda maior dos recursos externos, forçando a elevação das taxas de juros para conter as saídas de capitais especulativos. Assim, ocorreu a elevação dos juros e conseqüentemente a diminuição dos investimentos, estagnando a economia, ou stop-and-go como definiu Sicsú (2002). Em 1999, através de um conjunto de medidas, alterou-se o mecanismo de controle inflacionário, para que a economia brasileira retomasse o crescimento.

O período de 1995 a 2006 ficou marcado por momentos de instabilidade na economia brasileira. Surge então, a necessidade de identificar a influência e o impacto causado nos investimentos do principal banco desenvolvimentista, o BNDES, sob enfoque da teoria do investimento, a qual rege a forma com que as empresas realizam seus investimentos baseado na instabilidade do cenário econômico, mais conhecida como teoria option-approach do investimento. O conhecimento gerado a partir dessas constatações, contribuirá com o desenvolvimento de novas formas de aplicar a teoria do option-approach e informações para o BNDES agir em momentos de instabilidade da economia brasileira, com isso, justificando este estudo.

#### 1.4 Estrutura do trabalho

O trabalho está estruturado em cinco capítulos. Após a introdução, no capítulo 2, apresenta-se a fundamentação teórica subjacente às contribuições das principais teorias do investimento e enfatiza-se o option-approach, a economia brasileira após 1994, e a estrutura e o agente financiador do investimento brasileiro. A metodologia, bem como a descrição da análise de dados em painéis, é desenvolvida no capítulo 3. O capítulo 4 compreende a análise dos resultados. Por fim, no capítulo 5, apresenta-se a conclusão deste estudo.

## 2 FUNDAMENTAÇÃO TEÓRICA

O nível de investimento das empresas é um fator importante para o desempenho de uma economia. Os investimentos, não só privados, foram fundamentais para a expansão da capacidade produtiva e do nível de atividade e, conseqüentemente, para a determinação dos níveis de produto, emprego e renda. A definição de investimento, empregada na estrutura deste trabalho, referencia o emprego de recursos num empreendimento que objetiva obter resultado financeiro e econômico.

Conforme Alves e Luporini (2007), a decisão de investir das empresas foi considerada uma variável endógena, ou seja, seu desempenho depende do cenário econômico favorável para a sua realização. Com isso, a estabilidade econômica fomenta o investimento, o capital agregado e o crescimento sustentável de uma nação, principalmente em economias em desenvolvimento, como o caso do Brasil.

Neste capítulo, bem como nos que se seguem, utiliza-se uma linguagem de fácil compreensão e estrutura parcimoniosa. Procurou-se evidenciar que a estrutura econômica de uma nação são primordiais para as decisões e os níveis de investimento, em especial das empresas. O termo empresa faz menção aos agentes investidores, sem distinção quanto ao seu porte, sua natureza - física ou jurídica - e sua iniciativa - pública ou privada. Por essa razão e, relevando os propósitos do estudo, fizeram-se necessárias as seguintes abordagens, enfatizando o período de 1995 a 2006, para a economia brasileira: i) as contribuições das principais teorias do investimento em economias industrializadas e emergentes, ii) o panorama da economia brasileira pós 1994 e iii) a estrutura e o agente financiador do desenvolvimento brasileiro.

#### 2.1 As contribuições das principais teorias do investimento

Nesta seção, são abordadas a evolução e as contribuições feitas pelas principais teorias do investimento, sob o enfoque da atuação das empresas em economias desenvoltas. Posteriormente será explanada a teoria, em comum acordo com os propósitos deste estudo, enfatizando-se os determinantes do investimento das empresas em economias emergentes, neste caso, a teoria option-approach do investimento.

A teoria do investimento passou por vários momentos e avanços distintos em seus determinantes. A primeira abordagem surgiu com Clark (1917) apud Chirinko (1993), quando procurou evidenciar que o determinante seria uma relação entre a taxa de investimento das empresas e as alterações no produto, originando a teoria do efeito acelerador do investimento. A principal contribuição do simples modelo de Clark (1917) apud Chirinko (1993), foi de que as vendas induziram o investimento produtivo das empresas. Dessa forma, o crescimento do produto conduziu a uma expansão do nível de investimentos. Essa teoria, embora menos abordada na literatura, foi primordial para os desenvolvimentos que a seguiram, sobre os determinantes do investimento.

Os determinantes de Clark (1917) apud Chirinko (1993) prevaleceram por duas décadas, quando, então, Keynes (1936) os altera na publicação da Teoria Geral do Emprego, do Juro e da Moeda. Sua teoria do investimento enfatizou a volatilidade das decisões de investimento e sua dependência em relação à eficiência marginal do capital e da taxa de juros. De acordo com a teoria de Keynes (1936), a decisão de investir das empresas foi baseada na comparação entre a taxa de retorno esperada do investimento e o custo de oportunidade do capital a ser investido. Diante disso, a teoria keynesiana foi resumida a uma condição de equilíbrio, a qual estipulou que o investimento é efetuado até a eficiência marginal do capital, a se igualar com o custo de capital, ou seja, dada a taxa de retorno líquido que o investimento proporciona ao investidor. Sob enfoque das empresas, o pressuposto foi de que o investimento seria concretizado somente se o retorno da atividade igualasse ou superasse o custo do capital. A Equação 1, que representa o modelo de equilíbrio utilizada por Keynes (1936) para justificar o investimento, é dada por:

$$
\sum_{j=0}^{n} \frac{Q_{t+j}}{(1+r)^j} = SP_t = DP_t = \sum_{j=0}^{n} \frac{Q_{t+j}}{(1+i)^j}
$$
 [1]

Em que  $Q_{t+j}$  é o retorno líquido esperado da compra de um bem de capital;  $SP_{t}$  é o valor de oferta desse bem de capital; subscrito  $r \neq a$  eficiência marginal do capital, ou seja, a taxa de desconto que tornou o valor presente da série de retornos esperados do bem de capital durante sua vida útil, igual ao preço da oferta; subscrito i é a taxa de juros;  $DP<sub>t</sub>$  é o preço da demanda de um ativo, cujo valor presente dos retornos líquidos esperados são descontados pela taxa nominal de juros.

De acordo com Servén e Solimano (1993), a teoria keynesiana foi a primeira a tratar das decisões de investimento como dependente ou endógena na economia, ou seja, efetivando-se em resposta a fatores econômicos favoráveis. Para os autores keynesianos, as

expectativas de lucro e a capacidade produtiva foram os principais determinantes do investimento. Dos princípios keynesianos surgiram críticas quanto às expectativas futuras do cenário macroeconômico (instabilidade e irreversibilidade do investimento). Tais expectativas foram de grande importância para a determinação do nível do investimento e, em conseqüência, do nível da demanda agregada. Esse princípio foi resgatado em teorias e modelos futuros, cujo principal objetivo era de captar as incertezas, a fim de auxiliar as decisões de investir das empresas.

Nos anos 50 e 60, os economistas popularizaram modelos de crescimento simples. Segundo esses modelos, o investimento era proporcional à variação da produção. Desse modo, quando as vendas aumentavam, as empresas procuravam manter estoques maiores, gerando uma forte relação entre a taxa de investimento e as alterações na produção agregada.

No final da década de 60, emergiu a teoria neoclássica do investimento. Os precursores foram Jorgenson (1967) e Jorgenson e Hall (1967), os quais basearam suas teorias nos princípios de Clark (1917) apud Chirinko (1993) e foram contrários às teorias keynesianas. A teoria neoclássica do investimento permitiu a inclusão de fundamentos microeconômicos na elaboração de sua função, em que a decisão de investir das empresas dependeria dos preços dos produtos, dos fatores de produção, das taxas de juros e dos tributos. Assim os fundamentos microeconômicos constituíram um grupo de fatores tidos como chaves para as decisões de investimento, pois sua variação afetava/determinava a lucratividade das empresas e/ou do investimento.

A teoria neoclássica do investimento foi expressa através da Equação 2, na visão de Jorgenson (1967):

$$
K_t^* = \alpha \frac{p_t Q_t}{c_t} \tag{2}
$$

Em que  $K_t^*$  é o nível do estoque de capital desejado do período;  $p_t$  é o preço do produto no período subscrito *t*;  $Q_t$  é o nível de vendas esperado nas condições de certeza;  $c_t$  é o custo do capital;  $\alpha$  é uma constante derivada da função de produção cobb-douglas e representa a elasticidade do produto em relação ao capital. Os resultados validaram o pressuposto de que as empresas ajustaram o estoque de capital diante da expectativa de crescimento do produto, desde que a taxa de retorno se igualasse, no mínimo, ao custo do capital.

A evolução das principais teorias do investimento, até então abordadas, foi referenciada em economias industrializadas e mercados em condições de estabilidade. Nos anos 80, surgiu a necessidade de teorias que explicassem as decisões e os níveis de investimentos das empresas em economias emergentes. A seguir, dentre as teorias contemporâneas para economias em desenvolvimento, será abordada a contribuição da teoria option-approach ou abordagem de opções do investimento, a qual, em consonância com os objetivos deste estudo, trataram das variáveis de político-econômicas que determinaram/influenciaram os níveis de investimento das empresas.

#### 2.1.1 Teoria option-approach do investimento

As recentes teorias do investimento baseiam-se em economias emergentes, nas quais a instabilidade é uma característica predominante do cenário econômico. A instabilidade como determinante dos investimentos foi evidenciada nos estudos de Schmidt-Hebbel, Servén e Solimano (1994), na abordagem denominada *option-approach*, ou abordagem de opções. Essa teoria envolveu as opções de compra ou espera na expectativa de novas e melhores informações do cenário econômico.

A mensuração das incertezas assume papel fundamental nos níveis de investimento, pois sua decisão é irreversível, ou seja, mudanças no cenário econômico podem influenciar negativamente o investimento. Entende-se o investimento como uma opção de esperar por mais e melhores informações do ambiente relacionado com o projeto em análise, o que implicou a existência de um tempo ótimo para realizar o investimento. A perda dessa opção deveria ser vista como parte do custo de oportunidade do investimento.

Para Schmidt-Hebbel, Servén e Solimano (1994), os fatores político-econômicos de uma nação possuem grande relevância nas decisões de investimento das empresas. Dessa forma, a estabilidade do ambiente macroeconômico influenciou o preço da espera. Em termos microeconômicos, a teoria option-approach conseguiu explicar o fato de que a maioria das empresas só executa projetos de investimento que possuem retorno com aversão à instabilidade.

Estudos recentes de Alves e Luporini (2007) abordam os determinantes do investimento privado brasileiro durante o período de 1970 a 2005. Das teorias aplicadas, a option-approach do investimento foi uma delas, a qual procurou mensurar o efeito das incertezas da política e economia, através do índice INST, composto pela taxa de juros real, taxa de câmbio real e taxa de inflação. A teoria do option-approach pressupõe maior

instabilidade econômica nos países em desenvolvimento, em função da diferença da estrutura econômica dos países industrializados. Assim, a decisão de investir das empresas depende das condições econômicas prevalecentes em cada país. A inserção de variáveis que pudessem refletir o fator incerteza no modelo de investimento foi essencial para capturar de forma consistente a flutuação dos investimentos.

Os modelos econométricos de Alves e Luporini (2007) utilizaram como base uma equação genérica, agrupando as principais variáveis das teorias do investimento acelerador e neoclássica, conforme apresentado na Equação 3 a seguir:

$$
IP = f(C, IP, Y, UTCAP, R, D)
$$
\n
$$
[3]
$$

A descrição da Equação 3 segue a aplicação econométrica de Alves e Luporini (2007), em que IP é o investimento privado; C é o custo da utilização do capital; IP é log de investimento do setor privado defasado; Y é log de PIB corrente; UTCAP é log de utilização da capacidade utilizada e/ou de medição do grau de aquecimento da economia, que caracterizam juntas o modelo do acelerador. A variável R é log da taxa de juros real como medida do custo da utilização do capital, como sugerido pelo modelo neoclássico. O D é a variável dummy para mensurar a instabilidade política do país. Para a variável IP, utilizada em forma de log  $IP_{-1}$ , no lado explanatório do modelo, representa o acréscimo ao estoque de bens duráveis, destinados ao uso das unidades produtivas, públicas e privadas, visando ao aumento da capacidade produtiva do país.

Alves e Luporini (2007), para testar as diferentes teorias do investimento, utilizaram as variáveis da Equação 3 como base, sendo que para as teoria foram utilizadas variáveis adicionais condizentes com a mesma. A teoria option-approach, busca captar o efeito das incertezas políticas e econômicas, acrescendo, o índice denominado INST. O índice foi elaborado a partir da combinação da taxa de juros real, da taxa de câmbio real e da taxa de inflação. Com isso, originou-se a Equação 4, assim disposta:

$$
IP=f(C, IP, Y, UTCAP, R, INST, D)
$$
\n
$$
[4]
$$

Os resultados do estudo de Alves e Luporini (2007), baseados na Equação 4, apresentaram o índice INST significativo e relacionado negativamente com o investimento privado, sugerindo que períodos de alta instabilidade econômica (alta variabilidade da taxa de juros, da taxa de câmbio e da taxa de inflação) influenciaram negativamente o investimento privado brasileiro no período de 1970 a 2005, mostrando-se coerente com a teoria econômica. Os resultados encontrados na teoria option-approach do investimento confirmaram que os agentes, nesse caso as empresas, adiaram seus planos de investimento em períodos de elevada instabilidade econômica.

O desenvolvimento de políticas públicas, que garantissem a estabilidade do ambiente econômico, foi apontado por Alves e Luporini (2007) como essencial para o aumento dos níveis de investimento privado no país.

#### 2.2 A economia brasileira pós 1994

A economia brasileira teve sua formação com recursos de investimento externo, os quais tenderam a migrar para economias mais estáveis e de menor risco, com a presença de instabilidade no cenário mundial, a não ser que o risco envolvido fosse compensado por um retorno ainda maior sobre o capital, conforme Bresser-Pereira (2002). A definição do autor foi essencial para o entendimento da dinâmica da economia brasileira, pois, com a iminência de instabilidade, o BACEN foi forçado a fixar níveis mais altos da taxa SELIC, visando conter a fuga dos capitais externos e/ou especulativos. Com a taxa SELIC elevada, encarece o custo de capital utilizado nas operações de investimento de médio e longo prazos, retraindo os respectivos níveis de investimento e o crescimento da economia.

Para retomar o crescimento da economia brasileira no início dos anos 90, houve a necessidade de reformas, os quais previram inicialmente o controle inflacionário e a estabilização da economia, para posterior retomada do crescimento, conforme Bresser-Pereira (2002). A primeira fase referiu-se ao período de implantação, de 1994 até 1998, que objetivou a estabilização da macroeconomia, em especial da inflação. Para isso, o BACEN utilizou a SELIC elevada e demais medidas de retenção da moeda em circulação, a fim de criar restrições que afetassem/restringissem os níveis de dinheiro e o consumo dos brasileiros.

No primeiro ano do Plano Real, a economia brasileira estabilizou os preços, mas não a macroeconomia, por falta de equilíbrio nas divisas fiscais e contas externas, segundo Bresser-Pereira (2002). A taxa de câmbio manteve-se valorizada, favorecendo as importações (e acumulando déficit na balança comercial da ordem de R\$ 23,15 bilhões no período de 1995 a 1998) e a evasão de divisas, gerando uma dependência ainda maior dos recursos externos. A taxa de juros esteve elevada, fazendo com que o consumo agregado diminuísse, estagnando a economia, conforme Sicsú (2002). As dificuldades do período foram agravadas por sucessivas crises internacionais (do México em 1995, do Sudeste da Ásia em 1997 e da Rússia em 1998).

A primeira etapa do Plano Real, visou controlar a inflação, mantendo os juros altos e o câmbio valorizado. Essa estratégia tornou o país atrativo ao investimento externo, estimulando a competitividade interna e obrigando as empresas nacionais a passarem por um processo de reestruturação.

No início de 1999, começou a segunda etapa do Plano Real, em que o regime de bandas cambiais deu lugar ao câmbio flutuante e ao sistema de metas para controle inflacionário, conforme Bresser-Pereira (2002). Isso significou uma grande transformação no 'modus operandi' da economia brasileira, conforme salientam Oreiro e Passos (2004). A mudança aconteceu devido às pressões de mercado sobre a política cambial. O instrumento passou a controlar a inflação sob a fixação do valor da SELIC em patamares que fossem compatíveis com a meta inflacionária. O câmbio depreciou e as importações deram lugar às exportações, revertendo a evasão de divisas e apresentando sinais de que a economia brasileira caminharia rumo ao crescimento nos anos seguintes.

#### 2.3 Instituições financiadoras do desenvolvimento brasileiro

As instituições especializadas no financiamento de longo prazo são fundamentais para promover o desenvolvimento econômico de uma nação. No Brasil, a criação das IFD's decorreu porque os bancos comerciais só estavam dispostos a realizar operações seguras, de curto prazo e baixo risco de inadimplência. Conforme Pellegrini (1993) e Vasconcelos (1997), estas instituições são públicas e podem ser assim classificadas:

 Federais de desenvolvimento, com atuação nacional e regional. Em âmbito nacional, destaque para três instituições: i) Banco do Brasil, com atuação na concessão de crédito agrícola; ii) Caixa Econômica Federal, com foco no financiamento do setor de habitação; iii) BNDES. Em âmbito regional, houve a atuação de duas instituições: i) Banco do Nordeste do Brasil S.A., com atuação na modernização da estrutura produtiva do Nordeste; ii) Banco da Amazônia S.A., atuando no desenvolvimento da área conhecida como Amazônia Legal;

 Interestaduais de desenvolvimento, com atuação especial do Banco Regional de Desenvolvimento do Extremo Sul, que contribui para o desenvolvimento equilibrado e integrado da Região Sul;

 Estaduais, exclusivamente de desenvolvimento, nas quais se enquadraram o Banco de Desenvolvimento dos estados de Minas Gerais S.A., da Bahia S.A., do Espírito Santo S.A., do Rio Grande do Norte S.A. e de Santa Catarina S.A.. A principal função dessas instituições é financiar investimentos de longo prazo nos setores industriais, de serviços e de infraestrutura em nível estadual;

 Estaduais de desenvolvimento, foram grupos nos quais se encontram as carteiras de desenvolvimento dos Bancos Estaduais da Paraíba, São Paulo, Paraná, Rio Grande do Sul, Maranhão, Piauí, Goiás, Amazonas, Pará, Alagoas, Mato Grosso, Ceará, Acre, Sergipe, Brasília, Pernambuco, Rondônia, Roraima e Amapá, que operaram, principalmente, como agentes repassadores de recursos, sobretudo do BNDES e da Caixa Econômica Federal, na forma de banco múltiplo com carteira especializada.

As IFD's atuam, de acordo com Pellegrini (1993) e Vasconcelos (1997), financiando empreendimentos com recursos de médio e longo prazos, para investimento nos setores rural, industrial, serviços e em infra-estrutura. A principal fonte de recursos para financiamentos de médio e logo prazo no Brasil é o BNDES.

#### 2.3.1 O BNDES

O BNDES é um Banco Estatal, vinculado ao Ministério do Desenvolvimento, Indústria e Comércio Exterior, que tem por objetivo apoiar empreendimentos que visem o desenvolvimento nacional. O BNDES foi criado pela Lei nº 1.628 de 20 de junho de 1952, intitulado BNDE, inicialmente instituído como uma autarquia federal. Posteriormente foi enquadrado, pela Lei nº 5.662, de 21 de junho de 1971, como uma empresa pública federal, com personalidade jurídica de direito privado e patrimônio próprio. Suas operações de financiamentos contemplam empréstimos de longo prazo, a custos financeiros menores dos praticados no mercado, conforme BNDES (2002).

O "S" foi incorporado para explicitar a prioridade social da instituição. O cunho social foi evidenciado na forma de desenvolvimento regional, estadual e nacional, na geração de emprego e na redução das desigualdades. Atualmente, o BNDES é composto pelo próprio banco e suas duas empresas, a Agência Especial de Financiamento Industrial e a BNDES Participações S.A. A principal fonte de captação de recursos é o Fundo de Amparo ao Trabalhador, do PIS-Pasep e de captações externas. As concessões de financiamentos englobam diversos setores da economia, através de três formas: i) operações diretas, por meio da alocação de recursos, ou da prestação de garantias a operações ou empreendimentos de maior porte, sendo realizadas diretamente com o cliente; ii) operações indiretas para projetos de menor porte, via repasses de recursos para uma ampla rede de instituições conveniadas; iii) operações mista, através da participação conjunta, visando minimizar os riscos e diversificar as fontes de recursos para os projetos apoiados, conforme BNDES (2002).

O BNDES é o principal agente de financiamento de investimentos de longo prazo no Brasil, participando ativamente, desde sua criação, em todas as fases do desenvolvimento, e contribuindo para o aumento do nível de emprego, da competitividade e da capacidade produtiva. Conforme BNDES (2002), a instituição apresenta três fases distintas de atuação.

A primeira, que se prolongou até o final da década de 70, correspondeu a uma fase de consolidação do papel do BNDES como financiador de atividades do setor de infra-estrutura e da matriz industrial. Quando o mundo acabou de sair da Segunda Guerra Mundial, o Brasil já era auto-suficiente em bens perecíveis e semiduráveis e precisou avançar ainda mais em sua economia, face às novas necessidades, segundo BNDES (2002). Ainda nesse período, o BNDES diversificou suas atividades, quando ampliou a área de atuação e aumentou o financiamento ao setor privado, passando a financiar o desenvolvimento tecnológico, a compra de máquinas e equipamentos de fabricação nacional às pequenas e médias empresas e a instalação de novas indústrias. Com a crise do petróleo, que pressionou o balanço de pagamentos, o governo implementou um novo Plano Nacional de Desenvolvimento, com o objetivo de intensificar o programa de substituição de importações. Seguindo essa estratégia, o BNDES constituiu-se como o principal instrumento de execução do Segundo Plano Nacional de Desenvolvimento, o qual promoveu o maior esforço de modificação estrutural na economia brasileira, passando a financiar, principalmente, os setores de bens de capital e insumos.

A segunda fase compreendeu o período entre 1980 e 1993, caracterizando-se por uma progressiva tendência de queda dos desembolsos, reflexo da desaceleração da economia resultante da alta instabilidade macroeconômica, a qual decorreu da crise da dívida externa, no início da década de 80, e da aceleração inflacionária de meados dos anos 80 em diante, conforme BNDES (2002).

A terceira fase iniciou em 1994, com o processo de estabilização econômica e a conseqüente retomada do crescimento, quando ocorreu uma recuperação dos financiamentos do BNDES. Cresceram expressivamente os investimentos na expansão e na modernização da infra-estrutura brasileira e de setores industriais, vindos juntamente com a desestatização e programas de financiamentos fomentadores das exportações de máquinas e equipamentos, segundo BNDES (2002). A instituição acompanhou a tendência nacional para tornar o país globalizado, passou a enfatizar fatores ambientais e sociais como retorno de seus financiamentos, bem como a apoiar o microcrédito.

Os programas de financiamento do  $BNDES<sup>1</sup>$  atendem as seguintes pessoas de natureza: i) Pessoas físicas, domiciliadas e residentes no país, através de instituições financeiras credenciadas, especificamente produtores rurais, transportadores autônomos de cargas e/ou escolares e microempreendedores; ii) Pessoas jurídicas: sociedades nacionais e estrangeiras, com sede e administração no Brasil, empresários individuais, cooperativas, associações e fundações e ; iii) Administração Pública Direta e Indireta, nas esferas Federal, Estadual, Municipal e do Distrito Federal.

A seguir, serão abordados os indicadores anuais de desempenho do BNDES, relacionados ao período considerado pós-Plano Real, entre 1995 e 2006.

#### 2.3.1.1 O processo de maximização das operações a partir de 1998/99

As estatísticas operacionais do BNDES apresentaram uma elevação no número de operações de crédito da ordem de 134,48 %, entre 1995 e 2006. Nesse período, o perfil das operações de financiamentos apresentou aumento da participação dos tomadores de pequeno e médio porte, ao contrário dos grandes tomadores, os quais reduziram o número de operações concretizadas. Os números do período, conforme o Quadro 1, apresentaram indícios de que ocorreu uma disseminação de crédito, em que as operações de pequeno (composto por pessoas físicas, micro e pequenas empresas) e médio (empresas de médio porte) porte tiveram maior acesso, ou facilitado, aos recursos de financiamento do BNDES, entre 1998 e 1999.

| Ano  | Pequena(s) | Média(s) | Grande(s) | Total   |
|------|------------|----------|-----------|---------|
| 1995 | 34.167     | 367      | 17.569    | 52.103  |
| 1996 | 17.681     | 489      | 12.857    | 31.027  |
| 1997 | 41.615     | 361      | 14.563    | 56.539  |
| 1998 | 25.679     | 5.407    | 13.617    | 44.703  |
| 1999 | 51.400     | 3.189    | 6.257     | 60.846  |
| 2000 | 94.202     | 3.914    | 6.427     | 104.543 |
| 2001 | 132.214    | 4.611    | 7.150     | 143.975 |
| 2002 | 112.342    | 5.229    | 7.560     | 125.131 |
| 2003 | 90.367     | 6.119    | 6.556     | 103.042 |
| 2004 | 121.666    | 6.708    | 7.582     | 135.956 |
| 2005 | 100.278    | 8.391    | 9.938     | 118.607 |
| 2006 | 100.418    | 9.681    | 12.070    | 122.169 |

Quadro 1 - Número de operações do BNDES por porte empresa Fonte: BNDES<sup>2</sup>, elaborados pelo autor

<sup>1</sup> http://www.bndes.gov.br/clientes

<sup>2</sup> http://www.bndes.gov.br/estatisticas/porte.asp

As operações, que podiam ser concretizadas de forma direta e/ou indireta, apresentaram, no volume de recursos liberados, uma média de 50% para cada forma, ou seja, para cada R\$ 1,00 financiado diretamente entre o BNDES e o investidor, outro R\$ 1,00 foi intermediado por instituições credenciadas. As operações de maior volume foram realizadas diretamente, houve indícios de que a instituição operacionalizou, através dos parceiros, o maior volume de operações, como forma de descentralizar ou tornar mais acessíveis os recursos para o investidor.

#### 2.3.1.2 Desempenho do BNDES

O BNDES apresentou significativa mudança nas liberações de recursos, principalmente na participação do exercício 2000, como mostra o Quadro 2, com a porcentagem por setor nos desembolsos tendo como referência o ano de 1997 = 100 %. O significativo aumento das operações, em especial aos tomadores de pequeno e médio porte, mostraram que, embora a participação oscilasse anualmente em todos os portes, as pessoas físicas (PF) acessaram anualmente em média 7,96 % dos recursos, enquanto as micro e pequenas empresas (MP) acessaram 7,34 %. Juntas, as pequenas operações captaram anualmente, em média, 15,30 % dos recursos do BNDES. Um aumento significativo ocorreu nas liberações aos tomadores de médio porte, os quais acessaram, em média, 5,48 % contra 79,22 % dos grandes tomadores.

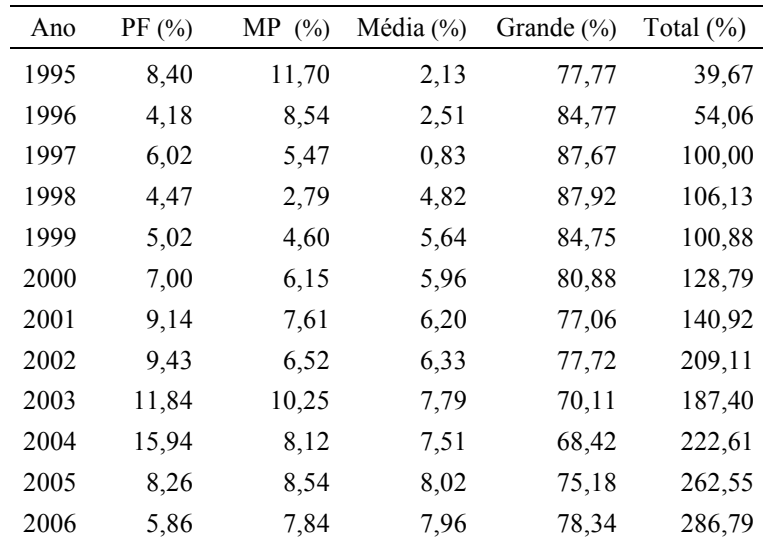

Quadro 2 - Evolução dos desembolsos do BNDES

Fonte:  $BNDES<sup>3</sup>$ , elaborados pelo autor

<sup>3</sup> http://www.bndes.gov.br/estatisticas/porte.asp

O montante liberado por exercício, apresentou significativo aumento nos desembolsos anuais, em especial a partir de 2000. Estimativas baseadas nas estatísticas operacionais do BNDES apontaram que, entre o período de 1995 e 2006, o valor médio das pequenas, média e grande operações de financiamento<sup>4</sup> foi de R\$ 57.450,15; R\$ 390.017,63 e R\$ 2.086.363,04, respectivamente.

#### 2.3.1.3 Desembolsos por regiões demográficas e unidades da federação

Os desembolsos correntes do BNDES, no período entre 1995 e 2006, ficaram concentrados, na grande maioria, na região sudeste, que absorveu em média 58,86 % dos recursos, seguido pela região sul que consumiu em média 19,66 %. As regiões sul e sudeste, juntas contrataram em média 78,52% dos recursos, justificado pela densidade empresarial existente.

Na região Sudeste, o estado de São Paulo foi o destaque, por contratar em média 65,1% dos recursos anuais, seguido pelos estados de Rio de Janeiro com 17,8 % e Minas Gerais com 13,2 %, conforme levantamento no Anexo A. Já situação na Região Sul apresentou uma participação equilibrada, com destaque para o Rio Grande do Sul que aumentou significativamente sua participação ao longo do período, representando em média 38,56% dos recursos anuais, seguido por Paraná 32,73% e Santa Catarina 28,72%.

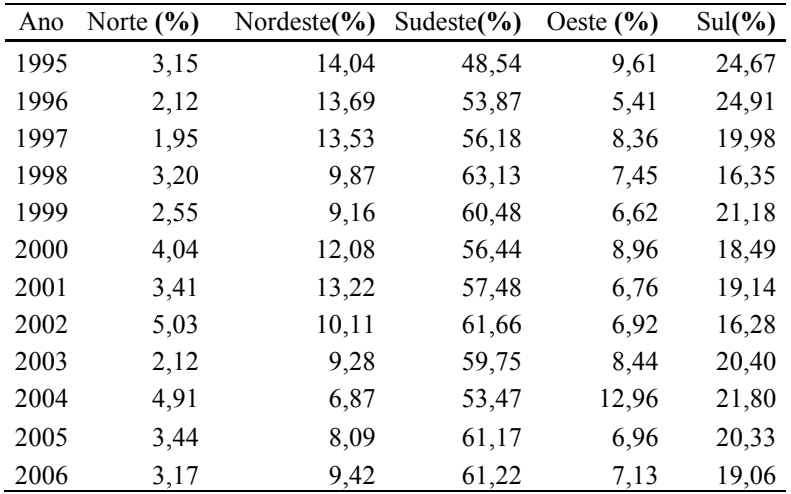

Quadro 3 - Evolução dos desembolsos do BNDES por região demográfica Fonte: BNDES<sup>5</sup>, elaborados pelo autor

<sup>4</sup> Valores nominais

<sup>5</sup> http://www.bndes.gov.br/estatisticas/regiao.asp

A Região Nordeste apresentou participação média anual de 9,93% do montante total dos recursos do BNDES, com destaque para o Estado da Bahia, que contratou em média 51,04% dos recursos da Região, seguido do Ceará com 14,42% e Pernambuco com 12,31%. Esses três estados foram os mais expressivos, conforme Anexo A.

A Região do Centro Oeste captou em média 8,08% dos desembolsos anuais do BNDES, sendo que, desses recursos, 34,29% foram alocados no Estado do Mato Grosso, 31,15% em Goiás, 22,72% no Distrito Federal e o restante no Estado Mato Grosso do Sul. A quinta Região é a Norte, que, composta por sete estados, captou em média 3,47% dos recursos do Banco, sendo que o estado do Pará alocou em média 48,94%, seguido por Manaus 24,61%. A região compunha os estados com maior expressão em acesso a recursos, conforme Anexo A. Roraima, dentre todos os estados e períodos, foi o Estado que apresentou menor volume de recursos junto à Instituição, chegando a não acessar os recursos no ano de 1998. Os estados não apresentados aqui podem ter seu desempenho verificado no Anexo A deste trabalho.

As estatísticas operacionais do BNDES apresentaram significativos avanços, no sentido de aumentar i) o volume de crédito liberado, ii) o número de operações e iii) a disseminação do crédito nas operações de pequeno e médio porte. Com isso, a concentração das operações e recursos ficou com os grandes centros econômicos do país.

#### 3 METODOLOGIA

O conhecimento é uma apreensão intelectual de um fato ou de uma verdade, como o domínio teórico e/ou prático de um assunto, conforme Prestes (2003). O autor destaca ainda que o conhecimento científico é o resultado de uma investigação metódica da realidade, transcendendo os fatos e os fenômenos em si mesmos e analisando-os, a fim de descobrir suas causas e chegar a conclusões das leis que as governam. Na seqüência deste capítulo, será descrita a metodologia empregada no estudo, a iniciar pelas normas científicas dos estudos no campo das ciências sociais e humanas.

#### 3.1 Normas científicas das Ciências Sociais e Humanas

Este estudo científico stricto sensu está situado no campo das ciências sociais e humanas, na linha de pesquisa de finanças. A investigação consiste em aprofundar os desenvolvimentos empíricos, envolvendo a sistemática com que as empresas realizam seus investimentos com recursos do BNDES, considerando a instabilidade da economia brasileira sob o enfoque da teoria do option-approach do investimento.

O termo "metodologia" significa estudo do método, definição baseada em procedimentos (métodos e técnicas), para alcançar os objetivos da investigação. Embora existam diferentes alternativas literárias para classificar as pesquisas acadêmicas, adotar-se-á para o desenvolvimento desta, uma classificação genérica no campo das ciências sociais e humanas, tangenciando o paradigma, os objetivos, a natureza e o procedimento técnico. O paradigma adotado foi o positivista, conforme Hair (2005), o qual pressupõe que a sociedade na qual se vive é real e que as coisas acontecem segundo uma ordem correta; por isso, buscou-se entender os acontecimentos a partir do conhecimento empírico já existente. A classificação do objetivo é descritiva, por expor as características de determinada população ou fenômeno e ainda estabelecer a possibilidade de relações entre as variáveis estudadas, conforme Gil (2002). Com isso, pode-se definir pela natureza quantitativa. Relevando-se os enquadramentos definidos até então e, por o período envolvido já ter incorrido, a definição técnica ex-post facto baseou-se em Prestes (2003).

Para atender aos princípios metodológicos que rodeiam o paradigma, a natureza, os objetivos e a técnica deste estudo, fez-se necessária a aplicação de ferramentas econométricas para a medição econômica. O objetivo da aplicação econométrica advém de

princípios relacionados à produção de afirmações econômicas, os quais permitiram dimensionar formalmente os efeitos da instabilidade econômica brasileira - baseados na teoria option-approach sobre os investimentos das empresas com recursos do BNDES, ou explicar comportamentos ainda não observados, ou ambos. A seguir, está a descrição da forma de análise dos dados em painéis.

#### 3.2 Análise com dados em painéis

Conforme Gujarati (2006), os dados para análise empírica podem ser de três formas: i) as séries temporais; ii) os cortes transversais; iii) os painéis. As séries temporais observam os valores de uma ou mais variáveis, principalmente ao longo do tempo. Nos dados de corte transversal, observa-se dados relativos a uma ou mais variáveis para várias unidades ou entidades amostrais, no mesmo período de tempo. Os estudos com amostras longitudinais possibilitam uma análise mais eficiente das dinâmicas de ajustamento: os estudos seccionais, ao não contemplarem a possibilidade de a realidade de suporte ser dinâmica, transmitem uma falsa idéia de estabilidade. Assim, a utilização de dados em painel permiti-se conjugar a diversidade de comportamentos individuais. Os dados em painel conotaram o movimento no tempo das entidades, ou seja, potencializaram das séries temporais a observação (N) dos vários períodos (T), combinados com as várias entidades (n) dos dados de corte transversal. Sendo assim, sua origem veio da combinação das principais características entre os dados de séries temporais e corte transversal.

Greene (2003) afirmou que a técnica constitui um poderoso instrumento econométrico que combina séries temporais e corte transversal. Stock e Markn (2004) sugeriram que a técnica possibilita melhor representatividade das entidades (as variáveis), em dois ou mais períodos do tempo. Lakatos e Marconi (2004) complementou a descrição da análise dos dados em painel, como uma técnica capaz de estudar uma população em dois ou mais momentos sucessivos, com a finalidade de verificar a influência de um ou vários fatores de natureza semelhante. As pesquisas usando análise de dados em painel ofereceram maiores vantagens ao número de variáveis e dados, os quais podem ser processados com maior objetividade e riqueza de detalhes, em virtude da eficiência dos estimadores econométricos.

Baltagi (1995) listou algumas vantagens de se usar os painéis de dados: i) a possibilidade de controle da heterogeneidade individual; ii) maior poder de informação dos dados, mais variabilidade, menor colinearidade entre as variáveis, maior grau de liberdade e mais eficiência; iii) melhor análise da dinâmica de ajustamento; iv) a possibilidade de identificar e medir efeitos que os dados de séries temporais ou corte transversal não captam; v) a possibilidade de construir e testar modelos mais complexos; vi) a possibilidade de melhor trabalhar certas variáveis e modelos em nível micro.

Conforme Gujarati (2006), os primeiros estudos com dados em painéis foram realizados nos Estados Unidos e estão sendo cada vez mais usados em pesquisas econômicas. O Instituto de Pesquisa Social da Universidade de Michigan utiliza-se, desde 1968, da técnica no Estudo da Dinâmica da Renda, coletando anualmente dados relativos a diversas variáveis socioeconômicas e demográficas de uma amostra de 5.000 famílias americanas. No Brasil, a análise de dados em painel disseminou-se principalmente nesta última década, em virtude da complexidade envolvida na matemática e na estatística, bem como da carência, até então, de literatura especializada.

De acordo com Johnston e Dinardo (1997), o modelo de dados em painel apresenta algumas notações básicas:

 $Y_{ii}$  = valor da variável dependente para a unidade seccional subscrito *i* no instante subscrito t onde subscrito  $i = 1, \dots, n$  e subscrito  $t = 1, \dots, T$ .

j  $X_i^j$  = valor da *j-ésima* variável explicativa para a unidade subscrito *i* no instante subscrito t, onde existe K variáveis explicativas indexadas por  $j = 1, \dots, K$ .

Um modelo com o mesmo número de observações para cada unidade seccional tem um total de  $(nxT)$  observações e é denominado painel equilibrado, conforme Gujarati (2006). A disposição dos dados  $n > 1$  e  $T > 1$  é a condição para a abordagem em painéis. A forma mais apropriada para organizar os dados é a seguinte:

$$
Y_{u} = \begin{bmatrix} y_{i1} \\ y_{i2} \\ \vdots \\ y_{iT} \end{bmatrix} X = \begin{bmatrix} X_{i1}^{1} & X_{i1}^{2} & \cdots & X_{i1}^{k} \\ X_{i2}^{1} & X_{i2}^{2} & \cdots & X_{i2}^{k} \\ \vdots & \vdots & \ddots & \vdots \\ X_{iT}^{1} & X_{iT}^{2} & \cdots & X_{iT}^{k} \end{bmatrix} \mu_{u} = \begin{bmatrix} \mu_{i1} \\ \mu_{i2} \\ \vdots \\ \mu_{iT} \end{bmatrix}
$$
 [5]

onde  $\mu_{ii}$  é o termo perturbação para a subscrito *i-ésima* unidade no tempo subscrito t. De forma simplificada, o modelo básico apresentado segue a seguinte especificação:

$$
Y_{it} = X_{it} \beta + \mu_{it} \tag{6}
$$

O modelo do componente do erro pode ser descrito como:

$$
\mu_{it} = \alpha_i + \eta_{it} \tag{7}
$$

Partindo da especificação da Equação 7, assume-se que  $\mu_{ii}$  não é correlacionado com a variável  $X_{it}$  e o primeiro termo de composição  $\alpha_i$  é denominado de efeito do indivíduo. Em princípio, o modelo de dados em painel estático pode ser aplicado por dois métodos – de efeito fixo e efeito randômico. No modelo de efeito fixo,  $\alpha_i$  está correlacionado com  $X_{ii}$  e é assumido como constante ao longo do tempo e dos indivíduos (das variáveis). Já no modelo de efeito randômico,  $\alpha_i$  não está correlacionado com  $X_{it}$  e é tratado como grupo de distúrbio específico de cada unidade seccional. A seguir, serão abordados os modelos em painéis estáticos de efeito fixo e efeito randômico, os testes de especificação e os testes para identificar os erros.

#### 3.2.1 Modelo de efeito fixo

De acordo com Greene (2003), a formulação do modelo de efeito fixo afirma que as diferenças entre as unidades podem ser captadas através das diferenças no termo constante. Assim, cada  $\alpha_i$  foi um parâmetro desconhecido a ser estimado. O modelo de efeito fixo partiu do pressuposto de que a  $cov(X_u, \alpha_i) \neq 0$ , seguida da Equação 8, que definiu sua especificação:

$$
Y_{it} = X_{it} \beta + i \alpha_i + \eta_{it} \tag{8}
$$

ou, em outra forma, essas variáveis são:

$$
\begin{bmatrix} Y_1 \\ Y_2 \\ \vdots \\ Y_n \end{bmatrix} = \begin{bmatrix} X_1 \\ X_2 \\ \vdots \\ X_n \end{bmatrix} \beta + \begin{bmatrix} i & 0 & \cdots & 0 \\ 0 & i & \cdots & 0 \\ \vdots & \vdots & \ddots & \vdots \\ 0 & 0 & \cdots & 1 \end{bmatrix} \begin{bmatrix} \eta_1 \\ \eta_2 \\ \vdots \\ \eta_n \end{bmatrix} + \begin{bmatrix} \mu_1 \\ \mu_2 \\ \vdots \\ \mu_n \end{bmatrix}
$$
 [9]

$$
Y = \left[Xd_1d_2\ldots d_n\left[\frac{\beta}{\alpha}\right] + \eta\right]
$$
 [10]

onde  $D = I_n \otimes i_T$  é um conjunto de *n* variáveis *dummy*.

$$
U = X\beta + D\alpha + \eta \tag{11}
$$

Para Johnston e Dinardo (1997), a Equação 11 correspondeu à estimação da regressão de cada variável Y e X sobre o conjunto das dummies, e, em seguida, estimou a regressão dos resíduos de Y sobre os resíduos de X.

De acordo com Greene (2003), a estimação da Equação 11 correspondeu ao método dos mínimos quadrados de variável dummy (MQVD). Se n for suficientemente pequeno, então o modelo pode ser estimado por mínimos quadrados ordinários com K regressores em  $X \in n$  colunas em D, como uma regressão múltipla com  $K+n$  parâmetros.

Por outro lado, se  $n$  é grande, os parâmetros de interesse podem ser gerados após a transformação das variáveis, através da subtração das médias específicas dos indivíduos, e estimaram o modelo por Mínimos Quadrados Ordinários Baltagi (1995).

#### 3.3.2 Modelo de efeito randômico

Seguindo a especificação de Johnston e Dinardo (1997), o modelo de efeito randômico pode ser representado da seguinte forma:

$$
Y_{it} = X_{it} \beta + \mu_{it} \tag{12}
$$

onde,

$$
\mu_{i,t} = \alpha_i + \eta_{i,t} \tag{13}
$$

Com relação ao modelo em consideração, pode-se afirmar que os modelos de efeitos aleatórios vem a ser uma das formas de lidar com o fato de ter T observações sobre n

indivíduo, mas, não é o mesmo que ter  $nT$  indivíduos diferentes, conforme Johnston e Dinardo (1997). Assim, primeiro obteve-se um estimador para a matriz de covariâncias do termo perturbação. Num segundo momento, usou-se essa matriz de covariância para a estimativa de  $\beta$ . Quanto aos erros, esses assumiram as seguintes hipóteses:

$$
\in[\alpha_i]=0,\tag{14}
$$

$$
\in [\eta] = 0,\tag{15}
$$

$$
\in[\eta\eta^{\prime}]=\sigma_{\eta}^{2}I_{nT},\qquad[16]
$$

$$
\in \in [\alpha_i \alpha_j] = 0, \text{ para i } \neq j,
$$
\n[17]

$$
\in [\alpha_i \alpha_i] = \sigma_\alpha^2, \tag{18}
$$

$$
\in \left[ \alpha_i \eta_{jt} \right] = 0. \tag{19}
$$

onde todos os valores esperados são condicionados por X. Feitas essas considerações a respeito da natureza dos erros, a matriz de covariância pôde ser escrita conforme a Equação 20:

$$
E[\mu_i \mu_i] = \sigma_{\eta}^2 I_T + \sigma_{\alpha}^2 i i' = \begin{bmatrix} \sigma_{\eta}^2 + \sigma_{\alpha}^2 & \sigma_{\alpha}^2 & \cdots & \sigma_{\alpha}^2 \\ \sigma_{\alpha}^2 & \sigma_{\eta}^2 + \sigma_{\alpha}^2 & \cdots & \sigma_{\alpha}^2 \\ \vdots & \vdots & \ddots & \vdots \\ \sigma_{\alpha}^2 & \sigma_{\alpha}^2 & \cdots & \sigma_{\eta}^2 + \sigma_{\alpha}^2 \end{bmatrix}
$$
 [20]

onde i é um vetor coluna T x 1. Assim, desde que as observações i e j sejam independentes, a Equação 21 descreve a matriz covariância dos erros, para todas as  $nT$ , descrita como:

$$
\Omega = I_n \otimes \sum E[\mu \mu] = \begin{bmatrix} \sum_{i=1}^{n} & 0 & \cdots & 0 \\ 0 & \sum_{i=1}^{n} & \cdots & 0 \\ \vdots & \vdots & \ddots & \vdots \\ 0 & 0 & \cdots & \sum_{i=1}^{n} \end{bmatrix}
$$
 [21]

onde  $\sum E[\mu_j \mu_j]$  é a matriz (*T* x *T*) apresentada na Equação 20.

São descritos, a seguir, os procedimentos (econométricos e teóricos) em painéis estáticos para definir, dentre os modelos de efeito fixo e efeito randômico, qual a melhor especificação.

#### 3.2.3 Testes de especificação para dados em painéis

As seções anteriores abordaram as duas especificações em painéis estáticos, os quais, conforme a disposição dos dados e os objetivos da pesquisa, definiram o melhor modelo, seja efeito fixo e/ou efeito randômico. De antemão, Baltagi (1995) afirmou que a utilização de uma especificação incorreta poderia conduzir a problemas de especificação ou consistência dos estimadores. A seguir, será realizada a descrição das formas (pressupostos e testes) que podem determinar a melhor especificação em painéis estáticos.

#### 3.2.3.1 Pressupostos das pesquisas com dados em painéis

De acordo com Marques (2000), a escolha de uma ou de outra especificação (efeito fixo e efeito randômico) deveria ser procurada nos pressupostos comportamentais da base de dados. Para auxiliar no processo de identificação, Marques (2000) afirmou existir duas questões básicas, os quais, respondidas com base nos pressupostos do presente estudo, auxiliaram na identificação da modelagem mais apropriada. Para isso, duas questões devem ser esclarecidas na pesquisa: i) Quais seriam os objetivos do estudo em questão? e ii) Qual é o contexto dos dados - qual é a forma em que foram recolhidos e como foram gerados? Assim, se a pretensão for a de efetuar inferência sobre uma população, a partir de uma amostra aleatória, a especificação de efeitos efeito randômico seria a escolha apropriada. Porém, se for pretendido estudar o comportamento de uma unidade individual, considerarse-ia a especificação de efeito fixo como a ideal.

A seguir, será realizada a descrição das formas testáveis para determinar a melhor especificação em painéis estáticos.

#### 3.2.3.2 Teste de Breusch e Pagan (1980)

O teste de Multiplicador de Lagrange (LM) de Breusch e Pagan (1980) é a forma de verificar a significância estatística dos efeitos individuais. Sua hipótese nula  $H_0 = (\sigma_U^2 = 0)$ 

indicou a ausência de relevância dos efeitos individuais não observáveis da variável dependente, quando estes não estão correlacionados com as variáveis explanatórias, o modelo efeito randômico, neste caso, seria a melhor especificação. Já a hipótese alternativa  $H_1 = (\sigma_U^2 \neq 0)$  da relevância para a explanação da variável dependente sugere o estimador de efeito fixo por assumir que o efeito específico está correlacionado com as variáveis explicativas.

Outra forma testável para identificar a melhor especificação em painéis estáticos é o teste de Hausman (1978).

#### 3.2.3.3 Teste de Hausman (1978)

O teste de Hausman (1978) verifica a existência de correlação entre o componente individual de erro ou efeito não observado,  $\varepsilon_i$ , e as variáveis explanatórias,  $X_u$ , para definir qual a melhor especificação em painéis estáticos, conforme Gujarati (2006). Se não existir correlação entre  $\varepsilon_i$  e  $X_i$  pode ser aceita a hipótese nula, admitindo que a estimação de efeito randômico é consistente e eficiente, e as estimativas de efeito fixo são consistentes e não ineficientes. Se não existir a correlação entre  $\varepsilon_i$  e  $X_{it}$ , rejeita-se a hipótese nula, admitindo que as estimativas de efeito fixo são consistentes e as de efeito randômico ineficientes. A seguir, está a equação 22, que representa o teste de Hausman (1978):

$$
H = \left(\hat{\beta_{ER}} - \hat{\beta}_{EF}\right) \left(\sum_{EF}^{\hat{}} - \sum_{EF}^{\hat{}}\right)^{-1} \left(\hat{\beta_{ER}} - \hat{\beta}_{EF}\right)
$$
 [22]

O  $\hat{\beta}_{ER}$  é o estimador de efeito fixo,  $\hat{\beta}_{EF}$  é o estimador de efeito fixo,  $\sum^{\hat{}}_{EF}$  é a matriz de covariância dos efeito fixo e  $\sum_{E}^{S}$ é a matriz de covariância dos efeito randômico.

Identificadas as formas que definem a melhor especificação em painéis estáticos, fazse na seção 3.3 a explanação do modelo matemático do estudo.

#### 3.3 Especificação do modelo matemático

No desenvolvimento deste trabalho, foram utilizados dados de bases secundárias, extraídos em forma de planilha eletrônica do site do  $BNDES<sup>6</sup>$  e do Instituto de Pesquisas Econômicas e Aplicadas, o IPEA<sup>7</sup>, sendo do grupo de variáveis dependentes e explanatórias, respectivamente. As planilhas foram unificadas e os dados padronizados, e acrescidas colunas de seqüência e ordenamento, para que o software estatístico STATA® compreendesse a forma de análise dos dados em painéis. As variáveis explanatórias procuraram captar os efeitos da instabilidade econômica brasileira, baseada na teoria do option-approach, e refletir nos investimentos realizados com recursos do BNDES, no período de 1995 a 2006.

A partir dos objetivos e fundamentos abordados, estimou-se a Equação 23:

$$
INVESTIMENTO_{it} = \alpha + SELIC_{it} \beta_1 + CAMBIO_{it} \beta_2 + IGP-DI_{it} \beta_3 + \nu_i + \varepsilon_{it}
$$
 [23]

onde:

INVESTIMENTO – é o montante investido pelas empresas com recursos do BNDES, segmentado por porte (descritos no subscrito  $i$ ). A série foi deflacionada tendo como base o IGP-DI em preços de dezembro de 2006;

subscrito  $i = 1, \ldots, 4$ , é o porte das empresas: i) pessoa física; ii) micro e pequenas; iii) médias e iv) grandes;

subscrito  $t = 1,...,144$ , é a frequência dos dados (01/1995 a 12/2006);

SELIC – Taxa do Sistema Especial de Liquidação e de Custódia;

IGP-DI – Índice Geral de Preços – Disponibilidade Interna;

CAMBIO – Taxa de câmbio mensal (R\$/US\$);

 $\alpha$  = termo constante;

 $\overline{a}$ 

 $\beta$  = parâmetros a serem estimados;

 $v =$ componente temporal;

 $\varepsilon$  = resíduo das estimativas.

O efeito específico α do investimento, absorveu o comportamento peculiar no que se refere às características específicas de cada empresa/porte e que foram constantes no tempo. Já o componente temporal ν procurou incorporar o efeito de todas as variáveis observadas e

 $\frac{6}{7}$  http://www.bndes.gov.br para a variável dependente.<br> $\frac{7}{7}$  http://www.ipeadata.gov.br para as variáveis independentes.

não observadas, que não variaram entre as empresas, que realizaram investimentos, mas variaram entre os períodos do estudo.

Identificado o modelo matemático, apresenta-se na seção a seguir, a hipótese da pesquisa.

3.3.1 Hipótese da pesquisa

A instabilidade da economia brasileira sob enfoque da teoria do option-approach e os resultados encontrados por Alves e Luporini (2007), e aqui baseada, sugeriu que as variáveis explanatórias apresentassem relação negativa com a variável dependente. Com os resultados deste estudo, espera-se que os coeficientes das variáveis explanatórias sejam negativos. Em outras palavras que a taxa SELIC  $\beta_1 < 0$ , a taxa de câmbio  $\beta_2 < 0$  e IGP-DI  $\beta_{3}$  < 0, conforme Equação 23.

As premissas do estudo apresentam limitações, descritas na próxima seção.

#### 3.3.2 Delimitação do tema

As delimitações deste estudo foram restritas ao número de variáveis utilizadas, ao período estudado e à análise com painéis estáticos. A limitação do grupo da variável dependente considerou as séries de investimentos das empresas com recursos do BNDES, segmentado pelo seu porte, diferentemente dos investimentos privados de Alves e Luporini (2007). Já o grupo de variáveis explicativas considera somente as variáveis relacionadas à teoria option-approach do investimento, os quais compõem o indicador utilizado para avaliar o impacto da instabilidade econômica sobre o investimento privado, denominado por Alves e Luporini (2007) de índice INST. A freqüência dos dados é mensal e o período estudado foi 1995 à 2006, pela disponibilidade de dados no site no BNDES.

A análise econométrica empregada neste trabalhado apresenta na seção a seguir, os procedimentos utilizados.

#### 3.3.3 Procedimentos para análise dos dados

Para a análise quantitativa dos dados foram desenvolvidos procedimentos em painéis estáticos, utilizando-se dos seguintes procedimentos:

 Estatística descritiva, para verificar as médias, desvios padrão, valores mínimos e máximos das variáveis;

 Matriz de correlação, para identificar e analisar o grau de intercorrelações entre as variáveis explanatórias sobre a dependente;

Regressões em painéis, utilizando o efeito fixo e efeito randômico;

■ Teste de especificidade, através da análise do efeito fixo, do teste de Breusch e Pagan (1980), do teste Conjunto de Baltagi (1995) e do teste de Hausman (1978), quais determinaram a melhor modelagem (efeito fixo e efeito randômico);

 Teste de Autocorrelação via teste de Wooldridge (2002) e Heterocedasticidade com o teste Wald de Greene (2000), os quais identificaram a existência de erros e sua natureza nos dados de corte transversal e séries temporais;

 Aplicação do modelo de correção dos problemas de autocorrelação e heterocedasticidade nos painéis, definida com base nos procedimentos anteriores.

Identificada a metodologia empregada para a realização da pesquisa, apresenta-se na seqüência a análise econométrica.

## 4 ANÁLISE ECONOMÉTRICA

Este capítulo dedica-se à apresentação e análise dos resultados econométricos.

#### 4.1 Estatística descritiva

Nesta seção, a apresentação da estatística descritiva e a matriz de correlação objetivam apresentar informações pertinentes às variáveis estudadas. A estatística descritiva compreende uma apresentação das informações básicas das variáveis e dados envolvidos no estudo. As principais informações dizem respeito às respectivas médias, desvios padrão e valores mínimos e máximos. A disposição encontrada em todas as variáveis indicou que a base de dados utilizada consiste num painel equilibrado, por ter o número de observação (N=576) em todas as variáveis.

Conforme o quadro 4, a variável dependente apresentou média mensal de R\$ 571,27 milhões, com um desvio padrão de R\$ 952,38 milhões, discrepância ocorrida possivelmente em virtude da tendência ascendente dos valores investidos pelas empresas. O maior investimento mensal por porte foi de R\$ 8.543 bilhões e o mínimo foi R\$ 2.6 milhões, revelando os diferentes portes das empresas investidoras.

| Variable |                              | Mean     | Std. Dev.                        | Min<br>-------------------        | Max                                 | Observations            |                 |
|----------|------------------------------|----------|----------------------------------|-----------------------------------|-------------------------------------|-------------------------|-----------------|
| TNVEST.  | overall<br>between<br>within | 571.2759 | 952.3853<br>799.2341<br>653.5466 | 2.6000<br>147.5215<br>$-928.2533$ | 8542.5000<br>1769.7290<br>7344.0470 | $N =$<br>$n =$<br>$T =$ | 576<br>4<br>144 |
| SELIC    | overall<br>between<br>within | 1.7826   | 0.7104<br>0.0000<br>0.7104       | 0.9900<br>1.7826<br>0.9900        | 4.2600<br>1.7826<br>4.2600          | $N =$<br>$n =$<br>$T =$ | 576<br>4<br>144 |
| CAMBIO   | overall<br>between<br>within | 1.9744   | 0.7888<br>0.0000<br>0.7888       | 0.8400<br>1.9744<br>0.8400        | 3.8060<br>1.9744<br>3.8060          | $N =$<br>$n =$<br>$T =$ | 576<br>4<br>144 |
| IGP-DI   | overall<br>between<br>within | 0.8154   | 0.9574<br>0.0000<br>0.9574       | $-1.0800$<br>0.8154<br>$-1.0800$  | 5.8400<br>0.8154<br>5.8400          | $N =$<br>$n =$<br>$T =$ | 576<br>4<br>144 |

Quadro 4 - Estatística descritiva dos dados: período de 1995 a 2006 Fonte: Dados da pesquisa, elaborados pelo autor.

Ainda no quadro 4, o grupo de variáveis explanatórias apresentou, para o período estudado, as seguintes e principais informações: i) A variável SELIC, com média de 1,78 % a.m., e valor máximo da taxa chegando a 4.26 % a.m e o mínimo da taxa de 0,99 % a.m.; ii) A variável CAMBIO apresentou média em sua taxa de R\$ 1,97 a.m., seu valor mínimo, que representa a sua valorização, foi na média de R\$ 0,84 a.m., e sua máxima registrada foi na média de R\$ 3,80 a.m. em momento de desvalorização, ambos valores para aquisição de US\$ 1,00; e iii) A variável IGP-DI apresentou média em seu índice de 0,81 % a.m., os valor mínimos indicaram que no período ocorreu deflação de 1,08 % a.m. e sua inflação máxima registrada alcançou 5,84 % a.m.

A matriz de correlações das variáveis em estudo, disposta na Quadro 5, indicou baixa relação entre as variáveis. No grupo de variáveis explanatórias, a maior relação registrada foi entre CAMBIO e SELIC, com coeficiente negativo e valor 0,5488. As variáveis explanatórias SELIC e IGP-DI apresentou relação negativa com a variável dependente, contrário à relação do CAMBIO.

| Variables<br>-----------                  | INVESTIMENTO                               | SELIC                         | CAMBIO           | TGP-DT |
|-------------------------------------------|--------------------------------------------|-------------------------------|------------------|--------|
| INVESTIMENTO<br>SELIC<br>CAMBIO<br>IGP-DI | 1,0000<br>$-0.2002$<br>0.2352<br>$-0.0206$ | 1,0000<br>$-0.5488$<br>0.1398 | 1,0000<br>0.2287 | 1,0000 |
|                                           |                                            |                               |                  |        |

Quadro 5 – Matriz de correlação Fonte: Dados da pesquisa, elaborados pelo autor

Apresentados os resultados complementares da série de dados, nesta breve seção, faz-se a seguir a análise da aplicação econométrica com dados em painéis.

#### 4.2 Análise dos resultados

A análise de dados em painéis possui duas e principais formas de estimação, ou seja, painéis estáticos e/ou dinâmicos. O procedimento econométrico empregado neste estudo foi em painéis com modelos estáticos, pela complexidade intermediária da estatística, economia e econometria em relação ao modelo dinâmico. Até então, desconhece-se referência acadêmica (stricto sensu) da aplicação desta ferramenta no campo das ciências sociais e humanas. Com isso, referenciamos os procedimentos deste em Lima (2005), Fraga (2006) e Arruda (2007), desenvolvidos com Software Estatístico  $STATA@$ 

4.2.1 Aplicação econométrica em painéis estáticos

A estimação em painéis estáticos permitiu a realização de testes para detectar qual modelo, dentre efeito fixo e efeito randômico, se ajusta aos dados. Diante disso, realizouse a aplicação econométrica, conforme Equação 23, estimado com efeito fixo e, posteriormente, efeito randômico.

Os resultados das regressões em efeito fixo e efeito randômico, dispostas no Quadro 6 e Quadro 7, respectivamente, indicam que a elevação de 1% nas variáveis explanatórias SELIC e IGP-DI, reduzem em R\$ 107,95 milhões e R\$ 55,70 milhões, respectivamente, o INVESTIMENTO. Já o CAMBIO, através da sua desvalorização em R\$ 1,00 na aquisição do US\$, eleva em R\$ 246,01 milhões o INVESTIMENTO.

| Fixed-effects OLS regression<br>Dependent variable: INVESTIMENTO                                         |                                                                                                    |                |                                               |  |                                                                                                    |  |  |  |  |
|----------------------------------------------------------------------------------------------------|----------------------------------------------------------------------------------------------------|----------------|-----------------------------------------------|--|----------------------------------------------------------------------------------------------------|--|--|--|--|
|                                                                                                    |                                                                                                    |                |                                               |  | Variables   Coef. Std. Err. t P> t  [95% Conf. Interval]                                                                                  |  |  |  |  |
|                                                                                                    | SELIC   -107.9565 45.2955 -2.38<br>CAMBIO   246.0105 41.4839 5.93<br>cons   323.4128 140.4851 2.30 |                |                                               |  | $0.017 -196.9233 -18.9896$<br>0.000 164.5302 327.4908<br>IGP-DI   -55.7059 28.8610 -1.93 0.054 -112.3931 0.9813<br>0.022 47.4800 599.3455 |  |  |  |  |
| Fixed-effects (within) regression<br>576<br>Overall R-squared 0.1385<br>$corr(u i, Xb) = -0.0000$<br>144 |                                                                                                    | N:<br>n:<br>т: | $\overline{4}$                                |  |                                                                                                    |  |  |  |  |
| $F(3, 569) = 30.49$<br>$F(3, 569) = 247.37$                                                              |                                                                                                    |                | $Prob > chi2 = 0.0000$<br>$Prob > F = 0.0000$ |  |                                                                                                    |  |  |  |  |

Quadro 6 - Estimação em Painel Estático com Efeito Fixo Fonte: Dados da pesquisa elaborados pelo autor

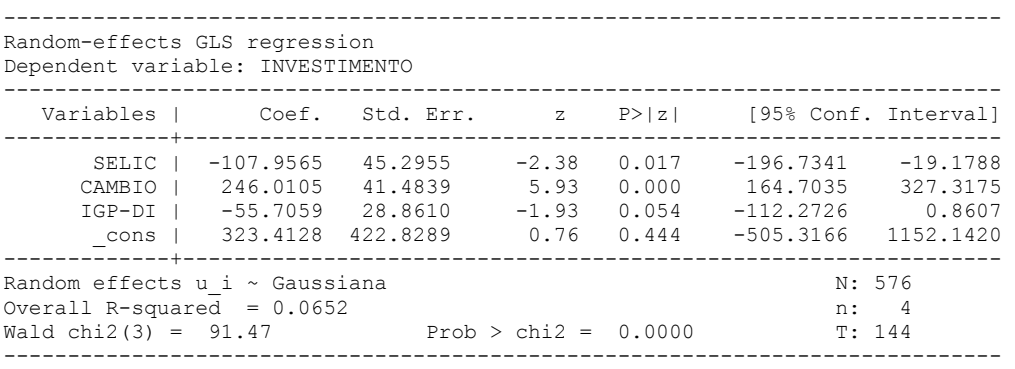

Quadro 7 - Estimação em Painel Estático com Efeito Randômico Fonte: Dados da pesquisa, elaborados pelo autor

Os resultados dos modelos de efeito fixo e efeito randômico permitiram ainda as seguintes afirmações: i) as variáveis explanatórias não apresentaram mudanças significativas em seus coeficientes; ii) as variáveis SELIC e IGP-DI apresentaram coeficientes negativos em relação à variável dependente; iii) as variáveis CAMBIO e SELIC apresentaram coeficientes significativos a 1% e 5%, respectivamente; iv) IGP-DI não apresentara coeficiente estatisticamente significante; e v) coeficientes  $R^2$  com baixo poder de explicação. A diferença significativa entre as especificações de efeito fixo e

efeito randômico está no termo constante, que no modelo de efeito fixo é significativo ao nível de 5%. Já no modelo de efeito randômico o termo constante perde sua condição de significância.

Uma vez estimados os modelos efeito fixo e efeito randômico, pode-se ter disponíveis vetores de erros idiossincráticos, variâncias e demais parâmetros a serem utilizados na execução dos testes de Hausman (1978) e Breusch e Pagan (1980). Além disso, essas estimativas possibilitam a realização de testes de heterocedasticidade e autocorrelação, parâmetros suficientes para definir a melhor especificação e verificar a natureza dos erros.

#### 4.2.2 Testes de especificação

Os testes de especificação aplicados tiveram o objetivo de determinar qual a melhor especificação em painéis estáticos, ou seja, de efeito fixo ou efeito randômico. O pressuposto entre as especificações de efeito fixo e efeito randômico esteve no componente temporal  $v_i$ , em ser ou não correlacionado com os regressores das variáveis explanatórias. No entanto, esse pressuposto pode estar sob efeito de erros (heterocedasticidade e autocorrelação), o que demandou testes complementares para embasar a definição do melhor modelo. Primeiramente, foi realizada a análise da regressão em efeito fixo, bem como aplicados os testes: i) LM e LMA de Breusch e Pagan (1980); ii) Conjunto de Baltagi (1995); iii) Hausman (1978), para confirmar a melhor modelagem.

Foram verificados os resultados dos testes adicionais em efeito fixo, dispostos no Quadro 6. A análise chegou-se às seguintes constatações: i) o resultado do teste F (3, 569) = 247,37 com *p-value* > F = 0.0000, que rejeitou a hipótese  $H_0$ : da não existência de diferença entre os modelos efeito fixo e efeito randômico, ou seja, existem diferenças entre os modelos em favor da especificação de efeito fixo; ii) o resultado da estatística F  $(3, 569) = 30,49$  com *p-value* > F = 0.0000, rejeitando a hipótese  $H_0$ : da não existência de diferenças entre o montante investido (com recursos do BNDES) por porte das empresas; e iii) o resultado da correlação entre o efeito fixo e as variáveis explanatórias, correlação  $(u_i, X_b)$  = -0,000, o que indicou insignificância dos diferenciais entre as variáveis explanatórias. A justificativa desse resultado pode estar atrelada ao fato de os valores das variáveis explicativas não distinguirem entre os portes das empresas, ou seja,

as condições de instabilidade econômica, com base na teoria do option-approach foram iguais para todas as empresas.

Com base nas análises do teste F, da estatística F e da correlação, confirmou-se que cada porte de empresas possui seu próprio montante de investimento financiado mensalmente, ou seja, há indícios da existência de parâmetros para cada porte de firma, o que corrobora para a modelagem de efeito fixo.

No Quadro 8, apresenta-se o teste de Breusch e Pagan (1980) para efeito randômico –  $LM$  e Baltagi (1995), ajustado para autocorrelação de para efeito randômico  $-ALM$ . O resultado do teste  $LM = 13053$  e  $ALM = 12741.34$  rejeita a hipótese nula de ausência da relevância nos efeitos individuais não observáveis da variável dependente, quando estes não estão correlacionados com as variáveis explanatórias com  $p$ -value = 0,0000 em favor do modelo de efeito fixo. O resultado indicou a existência de efeitos específicos dos investimentos com recursos do BNDES não observáveis diretamente.

| Breusch and Pagan - LM test for random effects                                                                                                    |
|----------------------------------------------------------------------------------------------------|
| $LM = 13053.00$<br>Prob > chi2(1) = $0.0000$<br>$ALM = 12741.34$<br>Prob > chi2(1) = $0.0000$                                                                  |
| Test H <sub>0</sub> : sigma $u^2 = 0$ [corr( $\mu_{it}$ , $\mu_{is}$ )=0]<br>Test H <sub>1</sub> : sigma $u^2 \neq 0$ [corr( $\mu_{it}, \mu_{is}$ ) $\neq 0$ ] |

Quadro 8 - Teste Breusch e Pagan (1980) Fonte: Dados da pesquisa, elaborados pelo autor

O teste Conjunto de Baltagi (1995) rejeitou  $H_0$  com *p-value* (0,000), indicando a presença de autocorrelação e a ausência de efeito randômico, em favor da especificação de efeito fixo, como mostra o Quadro 9.

> --------------------------------------------------- Joint Test: LM(Var(u)=0, rho=0) = 13076.89 Pr>chi2(2) = 0.0000 ---------------------------------------------------

Quadro 9 - Teste Conjunto de Baltagi (1995) Fonte: Dados da pesquisa, elaborado pelo autor

O Quadro 10 apresenta o resultado do teste de Hausman (1978), que é  $\chi^2$  = 0,000, o qual permite aceitar a hipótese  $H_0$  de que as diferenças nos coeficientes não são sistemáticas, sendo que  $p$ -value = 1.0000, em favor da modelagem de efeito randômico.

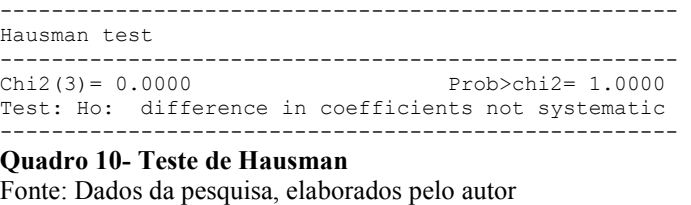

A definição da melhor modelagem referencia-se: i) nos pressupostos das pesquisas com dados em painéis de Marque (2000); ii) nos resultados apresentados na análise do modelo de efeito fixo; iii) nos testes de Breusch e Pagan (1980); iv) em Baltagi (1995), para determinar a especificação de efeito fixo que melhor se adapta aos dados deste estudo. A identificação da presença de heterocedasticidade e autocorrelação pode ter influenciado o resultado do teste de Hausman (1978), que divergiu do modelo definido. Na seção a seguir, serão realizados testes para comprovar a natureza da heterocedasticidade e autocorrelação, os quais podem auxiliar na definição da melhor estrutura de correção e/ou ajuste dos erros.

#### 4.2.3 Teste de heterocedasticidade e a autocorrelação

Apesar de suas substanciais vantagens, os dados em painéis, advindos da combinação de séries temporais e corte transversal, também sofreram efeitos de problemas, como a autocorrelação e a heterocedasticidade, respectivamente. Conforme Gujarati (2006), quando são usados dados de corte transversal em estudos que envolvam gastos de investimento das empresas em relação às vendas e às taxas de juros, principalmente sem envolver distinção das mesmas quanto ao seu tamanho e/ou porte, a heterocedasticidade pode ser mais uma regra que uma exceção. Portanto, por se usar dados e variáveis de natureza descrita anteriormente, pressupõe-se a existência de heterocedasticidade neste estudo.

Visando comprovar a veracidade do pressuposto de Gujarati (2006), que, a priori, exista heterocedasticidade nos dados deste estudo, realizou-se, primeiramente, o teste Wald, modificado para heterocedasticidade de Greene (2000). O teste admitiu a hipótese  $H_{\scriptstyle 0}$  : o modelo é homocedástico e sua dinâmica analisa se a variância de cada painel pode ser considerada igual à variância dos painéis em conjunto, ou seja, a variância dos erros é comum a todos os painéis. O resultado do coeficiente  $\chi^2(4) = 25.812,12$  indicou

probabilidade zero de aceitar a hipótese  $H_0$ , confirmando a existência de heterocedasticidade entre os painéis com *p-value* = 0,0000, disposto no Ouadro 11.

```
---------------------------------------------------
Modified Wald test for groupwise heteroskedasticity
in fixed effect regression model 
                    ---------------------------------------------------
chi2 (4) = 28812.12 
Prob>chi2 = 0.0000---------------------------------------------------
H0: sigma(i)^2 = sigma^2 for all i
H0: sigma(i)^2 ≠ sigma^2 for all i 
---------------------------------------------------
```
Quadro 11 - Teste Wald modificado para heterocedasticidade Fonte: Dados da pesquisa, elaborados pelo autor

Para verificar o problema da autocorrelação, realizou-se o teste de Wooldridge (2002). Sua hipótese  $H_0$ : indicou a inexistência de autocorrelação de primeira ordem (AR1). O Quadro 12 mostra o teste de autocorrelação entre painéis de Wooldridge (2002), com resultado F(1,3) = 4.251,30, o que permitiu rejeitar a hipótese  $H_0$ , em favor da existência de autocorrelação de primeira ordem  $(AR1)$  entre os resíduos com *p-value* = 0,0000.

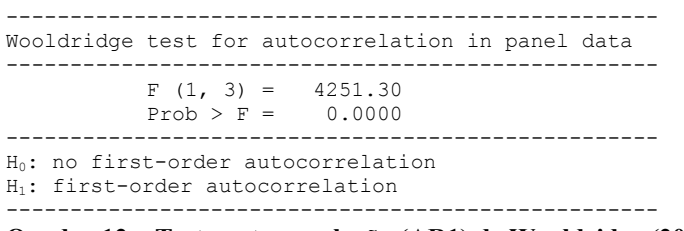

Quadro 12 – Teste autocorrelação (AR1) de Wooldridge (2002) Fonte: Dados da pesquisa, elaborados pelo autor

O conjunto de testes realizados na seção 4.2.2 indica que deve ser aplicado um modelo de efeitos fixos. Nessa seção identificou-se o problema de heterocedasticidade e autocorrelação de primeira ordem (AR1). Com isso, dentro da análise de dados com painéis estáticos, os métodos de correção/ajuste Prais-Winten e Mínimo Quadrado Generalizado Factível (FGLS) são apropriados, considerando os problemas identificados.

#### 4.2.4 Método de correção

Identificado o modelo em painéis estáticos de efeitos fixos e os problemas de heterocedasticidade e autocorrelação (AR1), aplicou-se os métodos: Prais-Winsten, o

qual estimará o modelo por Mínimo Quadrado Ordinário (MQO), e o método Mínimo Quadrado Generalizado Factível (FGLS), para verificar qual modelo melhor se adapta aos parâmetros supracitados.

Os resultados obtidos do método Prais-Winsten do Quadro 13, apresentou significância em seus parâmetros nas variáveis CAMBIO e IGP-DI, resultados divergentes dos encontrados até então. Com isso, o método Prais-Winsten não atende os pressupostos desta pesquisa.

| Prais-Winsten regression, independent panels corrected standard errors<br>Dependent variable: INVESTIMENTO |                                                  |                                            |                                    |                                  |                                                      |                                                |  |  |
|----------------------------------------------------------------------------------------------------|--------------------------------------------------|--------------------------------------------|------------------------------------|----------------------------------|------------------------------------------------------|------------------------------------------------|--|--|
| Variables                                                                                                  | Coef.                                            | Std. Err.                                  | Z                                  | P>1z                             |                                                      | [95% Conf. Interval]                           |  |  |
| SELTC.<br>CAMBIO<br>TGP-DT<br>cons                                                                         | $-44.0675$<br>645.0313<br>$-58.4882$<br>647.5645 | 78.5477<br>147.4022<br>27.8063<br>363.5273 | $-0.56$<br>4.38<br>$-2.10$<br>1.78 | 0.575<br>0.000<br>0.035<br>0.075 | $-198.0184$<br>356.1282<br>$-112.9876$<br>$-64.9358$ | 109.8833<br>933.9344<br>$-3.9888$<br>1360.0650 |  |  |
| $R$ -squared = $0.1851$                                                                                    |                                                  |                                            |                                    |                                  |                                                      |                                                |  |  |

Quadro 13 – Estimação Prais-Winsten

Fonte: Dados da pesquisa, elaborados pelo autor.

As estimativas efetuadas por meio dos métodos FGLS, do Quadro 14, indicaram significância estatística nas variáveis explanatórias. Os principais resultados afirmam que: i) a elevação de 1% da SELIC aumenta em R\$ 20,10 milhões a variável dependente, sendo estatisticamente significante ao nível de 5% (p-value =  $0.038$ ); ii) a desvalorização de R\$ 1,00 para a aquisição do US\$, eleva em R\$ 119,94 milhões a variável dependente, sendo estatisticamente significante ao nível de 1% (p-value = 0,000) e; i) a elevação de 1% d IGP-DI reduz em R\$ 11,76 milhões a variável dependente, sendo estatisticamente significante ao nível de 1% ( $p$ -value = 0,000).

| Cross-sectional time-series FGLS regression<br>Dependent variable: INVESTIMENTO |  |                                                 |                                        |                                    |                                  |                                                |                                             |
|---------------------------------------------------------------------------------|--|-------------------------------------------------|----------------------------------------|------------------------------------|----------------------------------|------------------------------------------------|---------------------------------------------|
| Variables                                                                       |  | Coef.                                           | Std. Err.                              | $Z_{\rm c}$                        | P >  z                           | [95% Conf. Interval]                           |                                             |
| SELIC<br>CAMBIO<br>IGP-DI<br>cons                                               |  | 20.1029<br>119.9473<br>$-11.7606$<br>$-72.5698$ | 9.6689<br>24.4751<br>3.3440<br>63.1634 | 2.08<br>4.90<br>$-3.52$<br>$-1.15$ | 0.038<br>0.000<br>0.000<br>0.251 | 1.1520<br>71.9770<br>$-18.3149$<br>$-196.3678$ | 39.0537<br>167.9177<br>$-5.2063$<br>51.2282 |

Quadro 14 – Estimação Mínimo Quadrado Generalizado Factível Fonte: Dados da pesquisa, elaborados pelo autor.

Os resultados encontrados pelo método de correção FGLS apresentam na variável explanatória SELIC, divergem dos resultados anteriores, pois passariam, com a sua elevação, a fomentar os investimentos realizados com recursos do BNDES. O resultado estaria confirmando que o banco Estatal possui caráter de financiador do desenvolvimento brasileiro. Com isso, nos momentos de instabilidade da economia brasileira, as variáveis explanatórias SELIC e CAMBIO estariam levando as empresas a demandarem maiores quantias de recursos juntos ao BNDES para viabilizarem seus investimentos, diferentemente do IGP-DI. Os fatores motivacionais estariam ligados à atratividade da taxa de juros de longo prazo, utilizados em operações do BNDES, bem como o caráter fomentador das exportações, os quais estariam sendo viabilizadas pela desvalorização da moeda nacional.

### 5 CONCLUSÃO

Este estudo objetiva analisar se os investimentos das empresas com recursos do BNDES, são influenciados pelas principais variáveis de instabilidade econômica brasileira, sob o enfoque da teoria do option-approach do investimento, no período de 1995 a 2006.

Conforme investigação do comportamento das variáveis utilizadas no estudo, concluise que o grupo de variáveis dependente apresenta indícios de disseminação dos créditos, no que tange as operações e ao montante de recursos financiados para os pequenos e médios investidores, com recursos do BNDES. Em contrapartida, as regiões sul e sudeste, juntamente com as grandes empresas, apresentam participações expressivas nos investimentos com recursos junto ao BNDES. As variáveis explanatórias que captaram a instabilidade econômica brasileira apresentam oscilações significativas, na prática, principalmente a partir de 1999.

Quanto ao pressuposto de que a relação existente entre o índice INST e o investimento privado encontrada por Alves e Luporini (2007), conclui-se que a taxa SELIC e a taxa de câmbio divergem do pressuposto. Em outras palavras, nos momentos de instabilidade da economia brasileira, ambas as taxas, promovem os investimentos das empresas com recursos do BNDES. A utilização da taxa de juros de longo prazo e sua atratividade, aliada ao fomento às exportações das operações do BNDES, justifica a recorrência das empresas por essa natureza de investimento nos momentos de instabilidade econômica brasileira.

Conclui-se, ainda, que a elevação do IGP-DI retrai os investimentos das empresas com recursos do BNDES, com efeito negativo, levando as empresas a adiar sua decisão de investir, na expectativa de novas e melhores informações no índice de inflação. O enfoque da teoria option-approach do investimento revela ainda que as empresas tendem a recorrer a investimentos com recursos do BNDES em momentos em que, a taxa SELIC e a taxa de câmbio refletirem os efeitos da instabilidade econômica brasileira.

Assim, o estudo recomenda a necessidade de ampliação da oferta de crédito ao BNDES: i) em momentos de instabilidade da economia nacional e ou internacional - captadas através da elevação da SELIC e desvalorização da taxa de câmbio, principalmente se estas forem intensas e duradouras, ii) quando a taxa de inflação estiver sob estabilizada, ou dentro da meta inflacionária; iii) sob políticas de ampliação do crédito, a ponto de tornar o capital ainda mais acessível para os investidores de pequeno e médio porte.

Uma possível extensão ao presente estudo pode ser desenvolvida para aprimorar o modelo e os resultados. Pode-se tratar de melhorar as variáveis utilizadas, bem como incluir novas e testar outros modelos, conforme os estudos de Alves e Luporini (2007). É possível ainda, aplicar dados em painéis dinâmicos, o que possibilita a inclusão de variáveis dummies, explorando melhor os efeitos do comportamento das entidades e do tempo.

## REFERÊNCIAS BIBLIOGRÁFICAS

ALVES, J.; LUPORINI, V. Evolução da Teoria do Investimento e Análise Empírica para o Brasil. Recife, 2007. Disponível em: < http://www.ie.ufrj.br/datacenterie/ pdfs/seminarios/pesquisa/texto2904.pdf. >. Acessado em: 15 mar. 2008.

ARRUDA, C. S. Pobreza, crescimento econômico e acesso à educação: uma avaliação econométrica dos estados brasileiros em painéis de dados. Dissertação (Mestrado em Economia) – Universidade Estadual de Maringá, Maringá, 2007. Disponível em: http://www.pce.uem.br/index.php?meio=dissertacoes/> Acesso em: 05 jan. 2007.

BALTAGI, B. H. Econometric analysis of panel data, New York: John Wiley & Sons, 1995.

BNDES. BNDES: 50 anos de desenvolvimento. Rio de Janeiro: BNDES, 2002. Disponível em: <http://www.bndes.gov.br/>. Acesso em: 02 jan. de 2008.

BNDES – Banco Nacional de Desenvolvimento Econômico e Social – Estatística Operacional. Disponível em: <http://www.bndes.gov.br/>. Acesso em: 02 jan. de 2008.

BREUSCH, T.; PAGAN, A. The LM and Its Application to Model Specification in Econometrics. Review of Economic Studies, n. 47: 239-254, 1980.

BRESSER PERREIRA, L.C.; Macroeconomia do Brasil pós 1994. In: Artigos de Bresser-Pereira. São Paulo, 2002. Disponível em: <http://www.bresserpereira.org.br/>. Acesso em: 05 jan. 2007.

CHIRINKO, R. S. Busisnes fixed investment spending: modeling strategies, empirical results, and policy implications. Journal of Economic Literature, 1993. v. 31, p. 1875-1911.

FRAGA, G. J. Taxa de desemprego e o capital humano dos desempregados nos estados brasileiros: estimativas econométricas dinâmicas de dados em painéis. Dissertação (Mestrado em Economia) – Universidade Estadual de Maringá, Maringá, 2006. Disponível em: http://www.pce.uem.br/index.php?meio=dissertacoes/> Acesso em: 05 jan. 2007.

GIL, A. C. Como elaborar projetos de pesquisa. São Paulo: Atlas, 2002.

GREENE, W. H. Econometrics Analysis. 4. ed. New Jersey: Prentice Hal, 2000.

GREENE, W. H. Econometric Analysis. 5. ed. New Jersey: Prentice Hall, 2003.

GUJARATI, D. Econometria básica. 4. ed. Rio de Janeiro: Elsever, 2006.

HAIR, J. F. et al. Fundamentos de Métodos de Pesquisa em Administração. Porto Alegre: Bookman, 2005.

HALL, R. E. e JORGENSON, D. W. Tax policy and investment behavior. American Economic Review, v.58, n.3, p.391-414, June 1967.

HAUSMAN, J. A. Especification Tests in Econometrics. Econométrica, v. 46, n.6, 1978.

IPEA – Instituto de Pesquisa Econômica Aplicada – Indicadores IPEA. Disponível em: <http://www.ipeadata.gov.br/. Acesso em: 02 jan. 2008.

JOHNSTON, J.; DINARDO. J. Econometrics Methods. 4. ed. New York: Mcgraw-Hill. 1997.

JORGENSON, D. W. The theory of investmemt behavior. In: FERBER, R. (ed.) Determinants of investment behavior. New York: Columbia University Press, 1967.

KEYNES, J. M. The general theory of employment, interest, and money. New York: A Harvest BHJ Book, 1936.

LAKATOS, E. M.; MARCONI, M. A. Metodologia Científica, 2. ed, São Paulo: Atlas, 2004.

LIMA, F. F. Escolaridade e taxa de crescimento ótima: teoria e aplicações de dados de painel para os estados brasileiros. Dissertação (Mestrado em Economia) – Universidade Estadual de Maringá, Maringá, 2005. Disponível em: http://www.pce.uem.br/index.php?meio=dissertacoes/> Acesso em: 05 jan. 2007.

MARQUES, L. D. Modelos Dinâmicos com Dados em Painel: revisão da literatura. Faculdade de Economia do Porto, 2000.

MELO, G. M.; RODRIGUES, W. J. Determinantes do Investimento Privado no Brasil: 1970-1995. Brasília: IPEA, 1998.

OREIRO, J. L.; PASSOS, M. A Governança da Política Monetária Brasileira: Análise e proposta de mudança. Rio de Janeiro, 2004. Disponível em: <http: www.ie.ufrh.br/moeda/pdsf. Acesso em: 5 de jan. 2007.

PELLEGRINI, J. A. Sistema BNDES - atuação recente, diagnóstico da situação atual e perspectivas. São Paulo, v. 23, n. 3, set./dez. 1993.

PRESTES, Maria Lucia de Mesquita. A pesquisa e a construção do conhecimento científico: do planejamento aos textos, da escola à academia. 2.ed. São Paulo: Rêspel, 2003.

SCHMIDT-HEBBEL, K.; SERVÉN, L.; SOLIMANO, A. (1994). Saving, investment and growth in developing countries: an overview. Policy Research Working Paper. The World Bank, n. 1382.

SERVÉN, L.; SOLIMANO, A. Private investiment and macroeconomic adjustment: a survey. In: SERVÉN, L. e SOLIMANO, A. Striving for growth after adjustment. The World Bank, 1993.

STOCK, H, J; MARKN, W,W, Econometria, São Paulo: Adisson Wesley, 2004.

SUCSÙ, J.L. Flutuação cambial e taxa de juros no Brasil. Revista de Economia Política, v.22, n. 3, 2002.

VASCONCELOS, J. R. As agências federais de crédito e as prioridades do governo central. Rio de Janeiro: Ipea, 1997.

WOOLDRIDGE, J. M. Econometric Analysis of Cross Section and Panel Data. The MIT Press, Cambridge, 2002.

ANEXOS

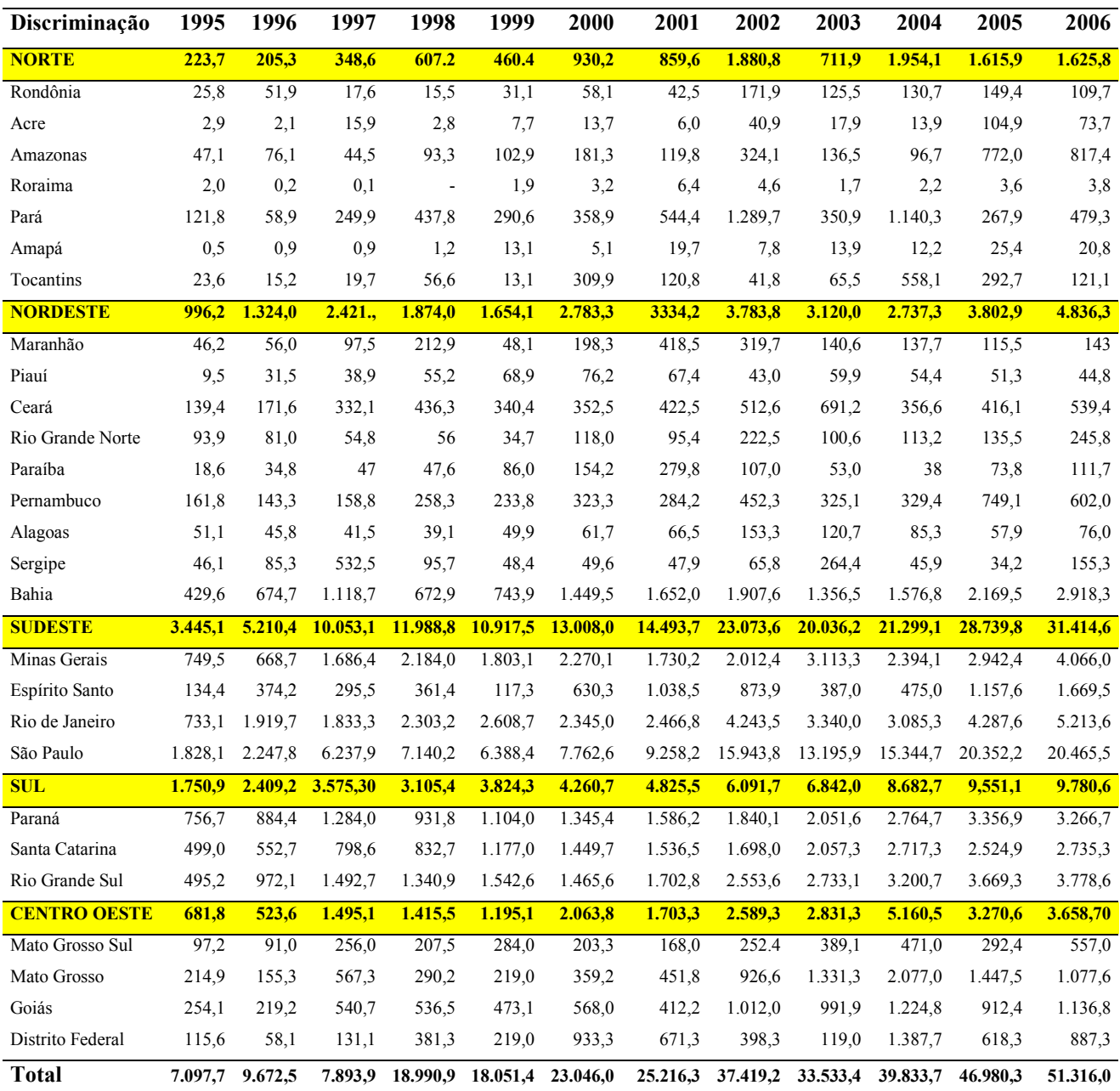

Anexo A – R\$ milhões investidos por regiões e estados brasileiros no período de 1995 a 2006 Fonte: BNDES<sup>8</sup>, elaborados pelo autor.

<sup>8</sup> http://www.bndes.gov.br/estatisticas

# **Livros Grátis**

( <http://www.livrosgratis.com.br> )

Milhares de Livros para Download:

[Baixar](http://www.livrosgratis.com.br/cat_1/administracao/1) [livros](http://www.livrosgratis.com.br/cat_1/administracao/1) [de](http://www.livrosgratis.com.br/cat_1/administracao/1) [Administração](http://www.livrosgratis.com.br/cat_1/administracao/1) [Baixar](http://www.livrosgratis.com.br/cat_2/agronomia/1) [livros](http://www.livrosgratis.com.br/cat_2/agronomia/1) [de](http://www.livrosgratis.com.br/cat_2/agronomia/1) [Agronomia](http://www.livrosgratis.com.br/cat_2/agronomia/1) [Baixar](http://www.livrosgratis.com.br/cat_3/arquitetura/1) [livros](http://www.livrosgratis.com.br/cat_3/arquitetura/1) [de](http://www.livrosgratis.com.br/cat_3/arquitetura/1) [Arquitetura](http://www.livrosgratis.com.br/cat_3/arquitetura/1) [Baixar](http://www.livrosgratis.com.br/cat_4/artes/1) [livros](http://www.livrosgratis.com.br/cat_4/artes/1) [de](http://www.livrosgratis.com.br/cat_4/artes/1) [Artes](http://www.livrosgratis.com.br/cat_4/artes/1) [Baixar](http://www.livrosgratis.com.br/cat_5/astronomia/1) [livros](http://www.livrosgratis.com.br/cat_5/astronomia/1) [de](http://www.livrosgratis.com.br/cat_5/astronomia/1) [Astronomia](http://www.livrosgratis.com.br/cat_5/astronomia/1) [Baixar](http://www.livrosgratis.com.br/cat_6/biologia_geral/1) [livros](http://www.livrosgratis.com.br/cat_6/biologia_geral/1) [de](http://www.livrosgratis.com.br/cat_6/biologia_geral/1) [Biologia](http://www.livrosgratis.com.br/cat_6/biologia_geral/1) [Geral](http://www.livrosgratis.com.br/cat_6/biologia_geral/1) [Baixar](http://www.livrosgratis.com.br/cat_8/ciencia_da_computacao/1) [livros](http://www.livrosgratis.com.br/cat_8/ciencia_da_computacao/1) [de](http://www.livrosgratis.com.br/cat_8/ciencia_da_computacao/1) [Ciência](http://www.livrosgratis.com.br/cat_8/ciencia_da_computacao/1) [da](http://www.livrosgratis.com.br/cat_8/ciencia_da_computacao/1) [Computação](http://www.livrosgratis.com.br/cat_8/ciencia_da_computacao/1) [Baixar](http://www.livrosgratis.com.br/cat_9/ciencia_da_informacao/1) [livros](http://www.livrosgratis.com.br/cat_9/ciencia_da_informacao/1) [de](http://www.livrosgratis.com.br/cat_9/ciencia_da_informacao/1) [Ciência](http://www.livrosgratis.com.br/cat_9/ciencia_da_informacao/1) [da](http://www.livrosgratis.com.br/cat_9/ciencia_da_informacao/1) [Informação](http://www.livrosgratis.com.br/cat_9/ciencia_da_informacao/1) [Baixar](http://www.livrosgratis.com.br/cat_7/ciencia_politica/1) [livros](http://www.livrosgratis.com.br/cat_7/ciencia_politica/1) [de](http://www.livrosgratis.com.br/cat_7/ciencia_politica/1) [Ciência](http://www.livrosgratis.com.br/cat_7/ciencia_politica/1) [Política](http://www.livrosgratis.com.br/cat_7/ciencia_politica/1) [Baixar](http://www.livrosgratis.com.br/cat_10/ciencias_da_saude/1) [livros](http://www.livrosgratis.com.br/cat_10/ciencias_da_saude/1) [de](http://www.livrosgratis.com.br/cat_10/ciencias_da_saude/1) [Ciências](http://www.livrosgratis.com.br/cat_10/ciencias_da_saude/1) [da](http://www.livrosgratis.com.br/cat_10/ciencias_da_saude/1) [Saúde](http://www.livrosgratis.com.br/cat_10/ciencias_da_saude/1) [Baixar](http://www.livrosgratis.com.br/cat_11/comunicacao/1) [livros](http://www.livrosgratis.com.br/cat_11/comunicacao/1) [de](http://www.livrosgratis.com.br/cat_11/comunicacao/1) [Comunicação](http://www.livrosgratis.com.br/cat_11/comunicacao/1) [Baixar](http://www.livrosgratis.com.br/cat_12/conselho_nacional_de_educacao_-_cne/1) [livros](http://www.livrosgratis.com.br/cat_12/conselho_nacional_de_educacao_-_cne/1) [do](http://www.livrosgratis.com.br/cat_12/conselho_nacional_de_educacao_-_cne/1) [Conselho](http://www.livrosgratis.com.br/cat_12/conselho_nacional_de_educacao_-_cne/1) [Nacional](http://www.livrosgratis.com.br/cat_12/conselho_nacional_de_educacao_-_cne/1) [de](http://www.livrosgratis.com.br/cat_12/conselho_nacional_de_educacao_-_cne/1) [Educação - CNE](http://www.livrosgratis.com.br/cat_12/conselho_nacional_de_educacao_-_cne/1) [Baixar](http://www.livrosgratis.com.br/cat_13/defesa_civil/1) [livros](http://www.livrosgratis.com.br/cat_13/defesa_civil/1) [de](http://www.livrosgratis.com.br/cat_13/defesa_civil/1) [Defesa](http://www.livrosgratis.com.br/cat_13/defesa_civil/1) [civil](http://www.livrosgratis.com.br/cat_13/defesa_civil/1) [Baixar](http://www.livrosgratis.com.br/cat_14/direito/1) [livros](http://www.livrosgratis.com.br/cat_14/direito/1) [de](http://www.livrosgratis.com.br/cat_14/direito/1) [Direito](http://www.livrosgratis.com.br/cat_14/direito/1) [Baixar](http://www.livrosgratis.com.br/cat_15/direitos_humanos/1) [livros](http://www.livrosgratis.com.br/cat_15/direitos_humanos/1) [de](http://www.livrosgratis.com.br/cat_15/direitos_humanos/1) [Direitos](http://www.livrosgratis.com.br/cat_15/direitos_humanos/1) [humanos](http://www.livrosgratis.com.br/cat_15/direitos_humanos/1) [Baixar](http://www.livrosgratis.com.br/cat_16/economia/1) [livros](http://www.livrosgratis.com.br/cat_16/economia/1) [de](http://www.livrosgratis.com.br/cat_16/economia/1) [Economia](http://www.livrosgratis.com.br/cat_16/economia/1) [Baixar](http://www.livrosgratis.com.br/cat_17/economia_domestica/1) [livros](http://www.livrosgratis.com.br/cat_17/economia_domestica/1) [de](http://www.livrosgratis.com.br/cat_17/economia_domestica/1) [Economia](http://www.livrosgratis.com.br/cat_17/economia_domestica/1) [Doméstica](http://www.livrosgratis.com.br/cat_17/economia_domestica/1) [Baixar](http://www.livrosgratis.com.br/cat_18/educacao/1) [livros](http://www.livrosgratis.com.br/cat_18/educacao/1) [de](http://www.livrosgratis.com.br/cat_18/educacao/1) [Educação](http://www.livrosgratis.com.br/cat_18/educacao/1) [Baixar](http://www.livrosgratis.com.br/cat_19/educacao_-_transito/1) [livros](http://www.livrosgratis.com.br/cat_19/educacao_-_transito/1) [de](http://www.livrosgratis.com.br/cat_19/educacao_-_transito/1) [Educação - Trânsito](http://www.livrosgratis.com.br/cat_19/educacao_-_transito/1) [Baixar](http://www.livrosgratis.com.br/cat_20/educacao_fisica/1) [livros](http://www.livrosgratis.com.br/cat_20/educacao_fisica/1) [de](http://www.livrosgratis.com.br/cat_20/educacao_fisica/1) [Educação](http://www.livrosgratis.com.br/cat_20/educacao_fisica/1) [Física](http://www.livrosgratis.com.br/cat_20/educacao_fisica/1) [Baixar](http://www.livrosgratis.com.br/cat_21/engenharia_aeroespacial/1) [livros](http://www.livrosgratis.com.br/cat_21/engenharia_aeroespacial/1) [de](http://www.livrosgratis.com.br/cat_21/engenharia_aeroespacial/1) [Engenharia](http://www.livrosgratis.com.br/cat_21/engenharia_aeroespacial/1) [Aeroespacial](http://www.livrosgratis.com.br/cat_21/engenharia_aeroespacial/1) [Baixar](http://www.livrosgratis.com.br/cat_22/farmacia/1) [livros](http://www.livrosgratis.com.br/cat_22/farmacia/1) [de](http://www.livrosgratis.com.br/cat_22/farmacia/1) [Farmácia](http://www.livrosgratis.com.br/cat_22/farmacia/1) [Baixar](http://www.livrosgratis.com.br/cat_23/filosofia/1) [livros](http://www.livrosgratis.com.br/cat_23/filosofia/1) [de](http://www.livrosgratis.com.br/cat_23/filosofia/1) [Filosofia](http://www.livrosgratis.com.br/cat_23/filosofia/1) [Baixar](http://www.livrosgratis.com.br/cat_24/fisica/1) [livros](http://www.livrosgratis.com.br/cat_24/fisica/1) [de](http://www.livrosgratis.com.br/cat_24/fisica/1) [Física](http://www.livrosgratis.com.br/cat_24/fisica/1) [Baixar](http://www.livrosgratis.com.br/cat_25/geociencias/1) [livros](http://www.livrosgratis.com.br/cat_25/geociencias/1) [de](http://www.livrosgratis.com.br/cat_25/geociencias/1) [Geociências](http://www.livrosgratis.com.br/cat_25/geociencias/1) [Baixar](http://www.livrosgratis.com.br/cat_26/geografia/1) [livros](http://www.livrosgratis.com.br/cat_26/geografia/1) [de](http://www.livrosgratis.com.br/cat_26/geografia/1) [Geografia](http://www.livrosgratis.com.br/cat_26/geografia/1) [Baixar](http://www.livrosgratis.com.br/cat_27/historia/1) [livros](http://www.livrosgratis.com.br/cat_27/historia/1) [de](http://www.livrosgratis.com.br/cat_27/historia/1) [História](http://www.livrosgratis.com.br/cat_27/historia/1) [Baixar](http://www.livrosgratis.com.br/cat_31/linguas/1) [livros](http://www.livrosgratis.com.br/cat_31/linguas/1) [de](http://www.livrosgratis.com.br/cat_31/linguas/1) [Línguas](http://www.livrosgratis.com.br/cat_31/linguas/1)

[Baixar](http://www.livrosgratis.com.br/cat_28/literatura/1) [livros](http://www.livrosgratis.com.br/cat_28/literatura/1) [de](http://www.livrosgratis.com.br/cat_28/literatura/1) [Literatura](http://www.livrosgratis.com.br/cat_28/literatura/1) [Baixar](http://www.livrosgratis.com.br/cat_30/literatura_de_cordel/1) [livros](http://www.livrosgratis.com.br/cat_30/literatura_de_cordel/1) [de](http://www.livrosgratis.com.br/cat_30/literatura_de_cordel/1) [Literatura](http://www.livrosgratis.com.br/cat_30/literatura_de_cordel/1) [de](http://www.livrosgratis.com.br/cat_30/literatura_de_cordel/1) [Cordel](http://www.livrosgratis.com.br/cat_30/literatura_de_cordel/1) [Baixar](http://www.livrosgratis.com.br/cat_29/literatura_infantil/1) [livros](http://www.livrosgratis.com.br/cat_29/literatura_infantil/1) [de](http://www.livrosgratis.com.br/cat_29/literatura_infantil/1) [Literatura](http://www.livrosgratis.com.br/cat_29/literatura_infantil/1) [Infantil](http://www.livrosgratis.com.br/cat_29/literatura_infantil/1) [Baixar](http://www.livrosgratis.com.br/cat_32/matematica/1) [livros](http://www.livrosgratis.com.br/cat_32/matematica/1) [de](http://www.livrosgratis.com.br/cat_32/matematica/1) [Matemática](http://www.livrosgratis.com.br/cat_32/matematica/1) [Baixar](http://www.livrosgratis.com.br/cat_33/medicina/1) [livros](http://www.livrosgratis.com.br/cat_33/medicina/1) [de](http://www.livrosgratis.com.br/cat_33/medicina/1) [Medicina](http://www.livrosgratis.com.br/cat_33/medicina/1) [Baixar](http://www.livrosgratis.com.br/cat_34/medicina_veterinaria/1) [livros](http://www.livrosgratis.com.br/cat_34/medicina_veterinaria/1) [de](http://www.livrosgratis.com.br/cat_34/medicina_veterinaria/1) [Medicina](http://www.livrosgratis.com.br/cat_34/medicina_veterinaria/1) [Veterinária](http://www.livrosgratis.com.br/cat_34/medicina_veterinaria/1) [Baixar](http://www.livrosgratis.com.br/cat_35/meio_ambiente/1) [livros](http://www.livrosgratis.com.br/cat_35/meio_ambiente/1) [de](http://www.livrosgratis.com.br/cat_35/meio_ambiente/1) [Meio](http://www.livrosgratis.com.br/cat_35/meio_ambiente/1) [Ambiente](http://www.livrosgratis.com.br/cat_35/meio_ambiente/1) [Baixar](http://www.livrosgratis.com.br/cat_36/meteorologia/1) [livros](http://www.livrosgratis.com.br/cat_36/meteorologia/1) [de](http://www.livrosgratis.com.br/cat_36/meteorologia/1) [Meteorologia](http://www.livrosgratis.com.br/cat_36/meteorologia/1) [Baixar](http://www.livrosgratis.com.br/cat_45/monografias_e_tcc/1) [Monografias](http://www.livrosgratis.com.br/cat_45/monografias_e_tcc/1) [e](http://www.livrosgratis.com.br/cat_45/monografias_e_tcc/1) [TCC](http://www.livrosgratis.com.br/cat_45/monografias_e_tcc/1) [Baixar](http://www.livrosgratis.com.br/cat_37/multidisciplinar/1) [livros](http://www.livrosgratis.com.br/cat_37/multidisciplinar/1) [Multidisciplinar](http://www.livrosgratis.com.br/cat_37/multidisciplinar/1) [Baixar](http://www.livrosgratis.com.br/cat_38/musica/1) [livros](http://www.livrosgratis.com.br/cat_38/musica/1) [de](http://www.livrosgratis.com.br/cat_38/musica/1) [Música](http://www.livrosgratis.com.br/cat_38/musica/1) [Baixar](http://www.livrosgratis.com.br/cat_39/psicologia/1) [livros](http://www.livrosgratis.com.br/cat_39/psicologia/1) [de](http://www.livrosgratis.com.br/cat_39/psicologia/1) [Psicologia](http://www.livrosgratis.com.br/cat_39/psicologia/1) [Baixar](http://www.livrosgratis.com.br/cat_40/quimica/1) [livros](http://www.livrosgratis.com.br/cat_40/quimica/1) [de](http://www.livrosgratis.com.br/cat_40/quimica/1) [Química](http://www.livrosgratis.com.br/cat_40/quimica/1) [Baixar](http://www.livrosgratis.com.br/cat_41/saude_coletiva/1) [livros](http://www.livrosgratis.com.br/cat_41/saude_coletiva/1) [de](http://www.livrosgratis.com.br/cat_41/saude_coletiva/1) [Saúde](http://www.livrosgratis.com.br/cat_41/saude_coletiva/1) [Coletiva](http://www.livrosgratis.com.br/cat_41/saude_coletiva/1) [Baixar](http://www.livrosgratis.com.br/cat_42/servico_social/1) [livros](http://www.livrosgratis.com.br/cat_42/servico_social/1) [de](http://www.livrosgratis.com.br/cat_42/servico_social/1) [Serviço](http://www.livrosgratis.com.br/cat_42/servico_social/1) [Social](http://www.livrosgratis.com.br/cat_42/servico_social/1) [Baixar](http://www.livrosgratis.com.br/cat_43/sociologia/1) [livros](http://www.livrosgratis.com.br/cat_43/sociologia/1) [de](http://www.livrosgratis.com.br/cat_43/sociologia/1) [Sociologia](http://www.livrosgratis.com.br/cat_43/sociologia/1) [Baixar](http://www.livrosgratis.com.br/cat_44/teologia/1) [livros](http://www.livrosgratis.com.br/cat_44/teologia/1) [de](http://www.livrosgratis.com.br/cat_44/teologia/1) [Teologia](http://www.livrosgratis.com.br/cat_44/teologia/1) [Baixar](http://www.livrosgratis.com.br/cat_46/trabalho/1) [livros](http://www.livrosgratis.com.br/cat_46/trabalho/1) [de](http://www.livrosgratis.com.br/cat_46/trabalho/1) [Trabalho](http://www.livrosgratis.com.br/cat_46/trabalho/1) [Baixar](http://www.livrosgratis.com.br/cat_47/turismo/1) [livros](http://www.livrosgratis.com.br/cat_47/turismo/1) [de](http://www.livrosgratis.com.br/cat_47/turismo/1) [Turismo](http://www.livrosgratis.com.br/cat_47/turismo/1)